Министерство образования Республики Беларусь Учреждение образования «Белорусский государственный университет информатики и радиоэлектроники»

Кафедра систем управления

**Н.И. Сорока, Г.А. Кривинченко**

# **СБОРНИК ЗАДАЧ**

по дисциплине «Телемеханика» для студентов специальности 1–53 01 07 «Информационные технологии и управление в технических системах» всех форм обучения

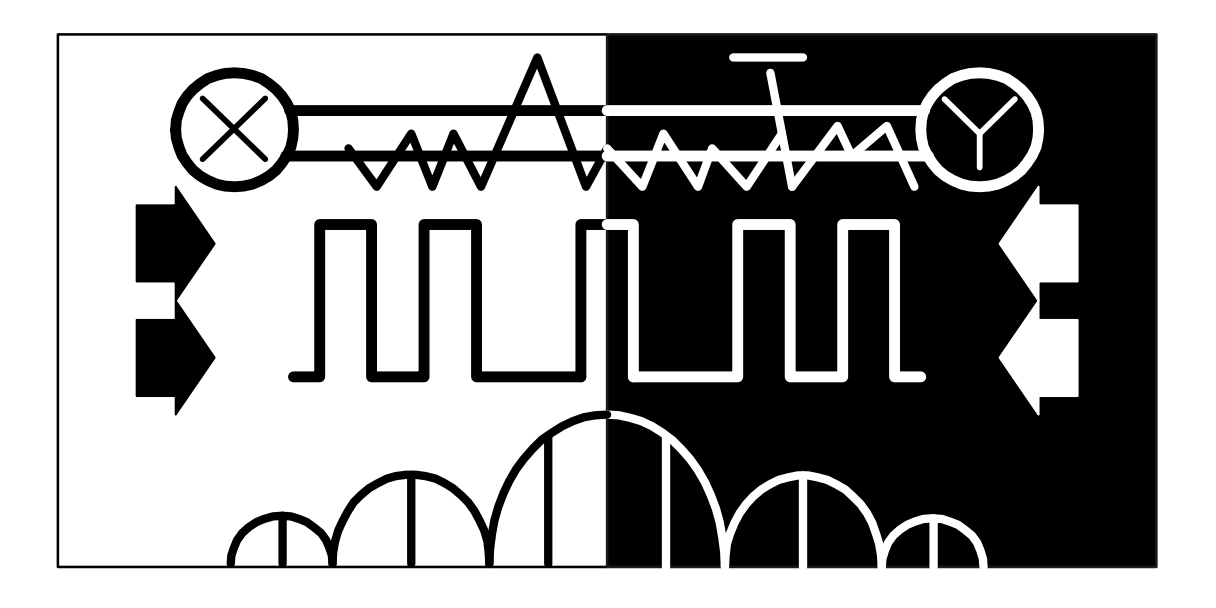

Минск 2006

# Содержание

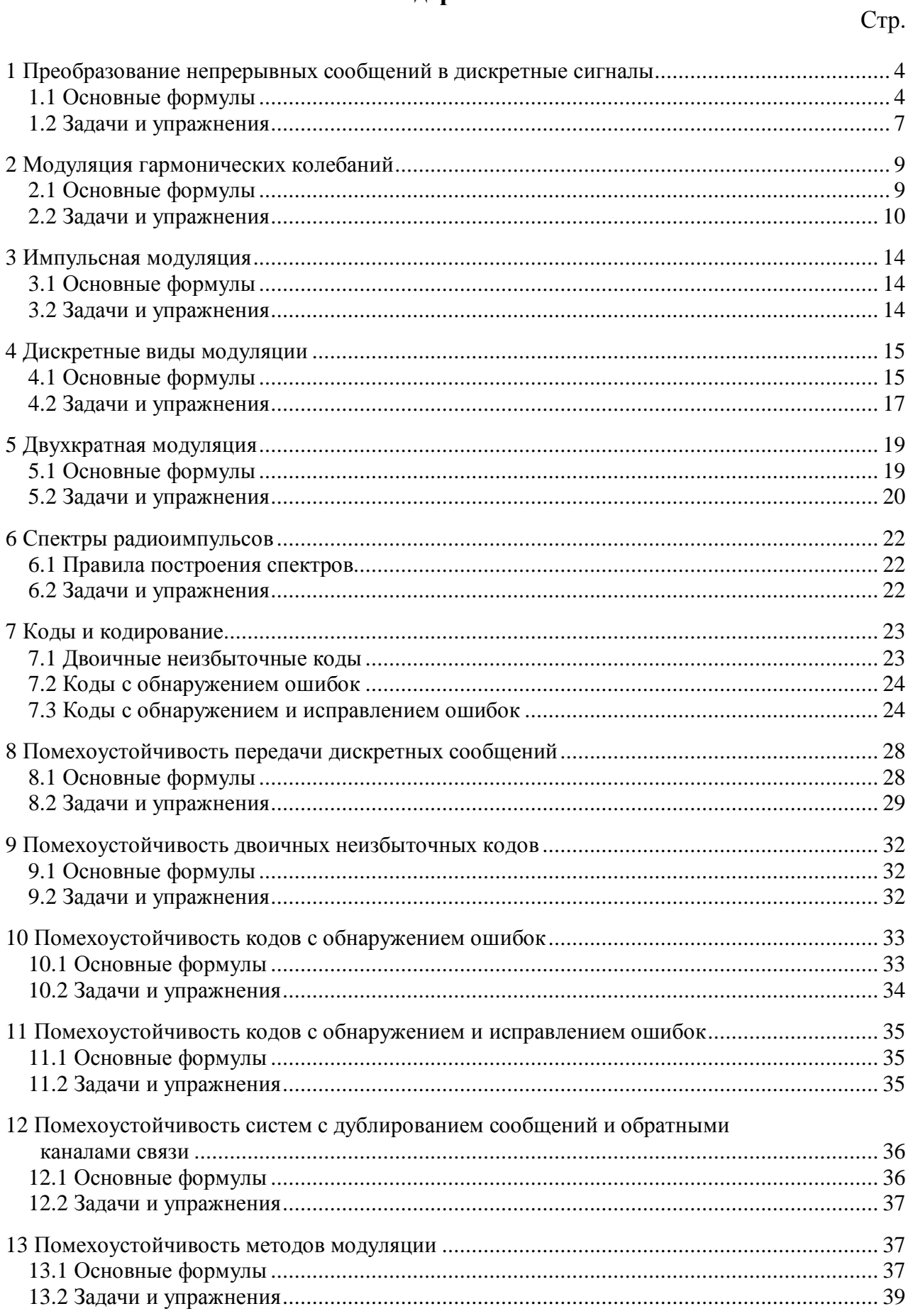

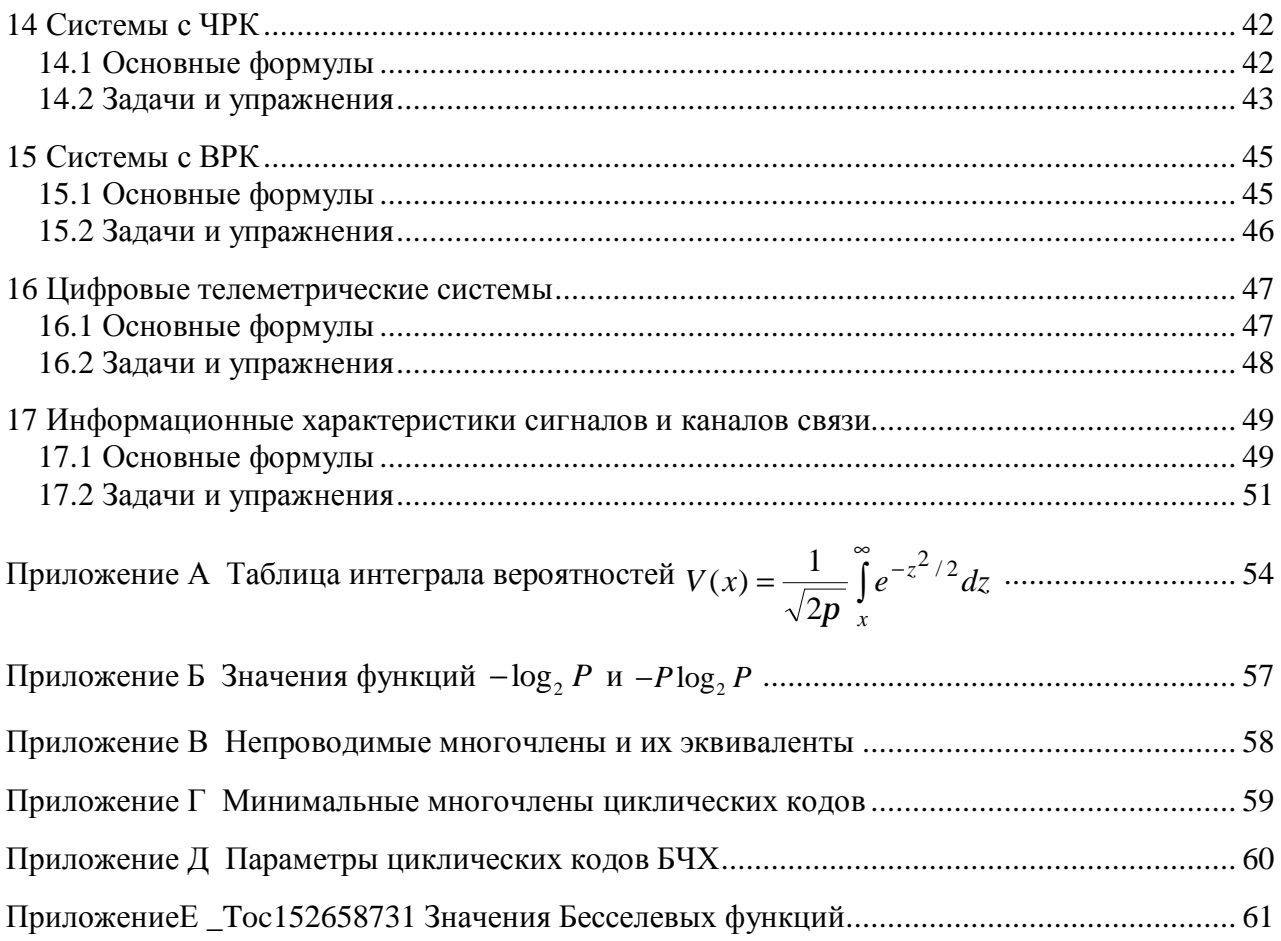

# 1 ПРЕОБРАЗОВАНИЕ НЕПРЕРЫВНЫХ СООБЩЕНИЙ В ДИСКРЕТНЫЕ СИГНАЛЫ

#### 1.1 Основные формулы

Функции  $f(t)$  не содержащие частот  $F_{\text{max}}$ , полностью определяются своими мгновенными значениями в моменты времени, отстоящие друг от друга на  $1/2F_{\text{max}}$ , T.e.

$$
\Delta t \le 1/(2F_{\text{max}}). \tag{1.1}
$$

Периодическая последовательность прямоугольных импульсов представляется рядом Фурье:

$$
U(t) = U\left(\frac{1}{Q} + \sum_{k=1}^{\infty} \frac{2}{k \cdot \pi} \sin \frac{k\pi}{Q} \cos k\omega_1 t\right) = A_0 + \sum_{k=1}^{\infty} A_k \cos k\omega_1 t.
$$
 (1.2)

Средняя мощность, выделяемая сигналом на активном сопротивлении, равным 1 Ом:

$$
\overline{P} = A_0^2 + \sum_{k=1}^{\infty} \frac{A_k^2}{2}.
$$
 (1.3)

Практическая полоса частот:

$$
\Delta F = \mu / \tau, \tag{1.4}
$$

где  $\mu = 0.5...2$ .

Пример 1.1. Рассчитать и построить спектр периодической последовательности прямоугольных импульсов амплитудой  $U = 10 B$ , периодом  $T = 20$  ме и длительностью  $\tau = 5$  ме. Определить практическую ширину спектра и среднюю мощность сигнала в этой полосе частот.

Решение. Определим скважность импульсов:

$$
Q = T / \tau = 20 / 5 = 4.
$$

Частоту следования импульсов находим из выражения:

$$
F_1 = \frac{1}{T} = \frac{1000}{20} = 50
$$
 Fu.

Расчет амплитуд составляющих спектра произведем по выражению  $(1.2)$ :

- Амплитуда постоянной составляющей

$$
A_0 = U/Q = 10/4 = 2.5
$$
 B, частora  $F_0 = 0$  Tu.

– Амплитуда гармонической составляющей на частоте *F*1, т.е. *k* =1

$$
A_1 = \frac{2U}{\pi} \sin \frac{\pi}{Q} = \frac{2 \cdot 10}{3,14} \sin \frac{180^{\circ}}{4} = 6,37 \sin 45^{\circ} = 6,37 \cdot 0,70 = 4,5 \text{ B},
$$
  
qacitora  $F_1 = 50 \text{ T} \text{u}.$ 

– Амплитуда гармонической составляющей на частоте 2*F*1, т.е. *k* = 2

$$
A_2 = \frac{2U}{2\pi} \sin \frac{2\pi}{Q} = \frac{2 \cdot 10}{2 \cdot 3,14} \sin 90^\circ = 3,18 \text{ B, } \text{vacrona } 2F_1 = 100 \text{ T.}
$$

– Амплитуда гармонической составляющей на частоте 3*F*1, т.е. *k* = 3

$$
A_3 = \frac{2U}{3\pi} \sin \frac{3\pi}{Q} = \frac{2 \cdot 10}{3 \cdot 3,14} \sin 135^{\circ} = 1,49 \text{ B, } \text{qacrona } 3F_1 = 150 \text{ T.}
$$

– Амплитуда гармонической составляющей на частоте 4*F*1, т.е. *k* = 4

$$
A_4 = \frac{2U}{4\pi} \sin \frac{4\pi}{Q} = \frac{2 \cdot 10}{4 \cdot 3,14} \sin \pi = 0
$$
 B, uac*ror*a  $4F_1 = 200$  Tu.

На этом расчет закончим, так как в условии задачи требуется определить практическую полосу частот, которая определяется первым лепестком спектра.

По полученным данным построим спектр частот (рисунок 1.1).

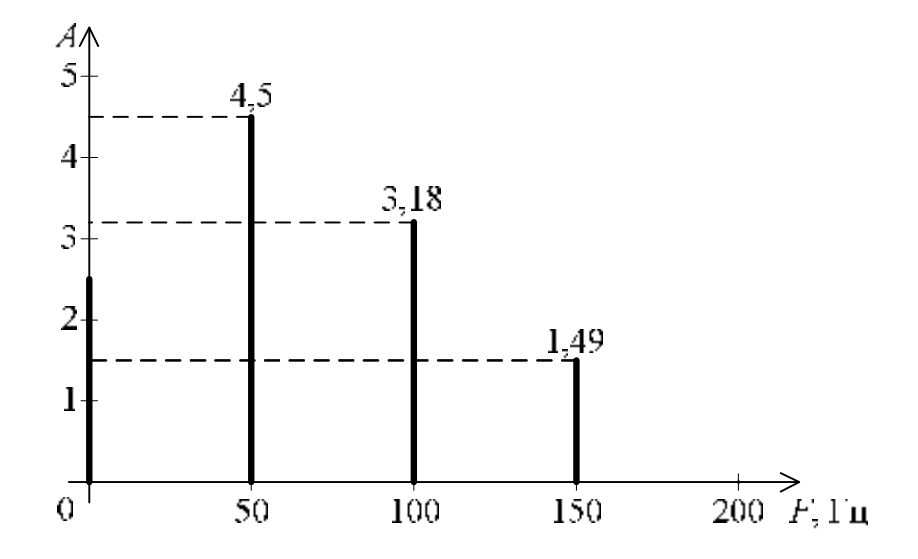

Рисунок 1.1 – Спектр периодической последовательности импульсов при  $Q = 4$ 

Практическую полосу частот найдем из выражения (1.4) при  $\mu = 1$ 

$$
\Delta F = 1/\tau = 1000/5 = 200
$$
 Fu.

Средняя мощность составляющих, входящих в первый лепесток  $(\Delta F = 200 \Gamma_H)$ 

$$
\overline{P} = A_0^2 + \frac{A_1^2}{2} + \frac{A_2^2}{2} + \frac{A_3^2}{2} = (2, 5)^2 + \frac{(4, 5)^2}{2} + \frac{(3, 18)^2}{2} + \frac{(1, 49)^2}{2} = 6, 25 + 10, 125 + 5, 06 + 1, 11 = 22, 55 \text{ Br.}
$$

OTBeT:  $\Delta F = 200 \Gamma \text{H}$ ;  $\overline{P} = 22,55 \text{ Br}$ .

Пример 1.2. По данным примера 1.1 определить импульсную и полную среднюю мощность сигнала, а также, какой процент мощности приходится на составляющие в практической полосе частот.

Решение. Импульсная мощность

$$
\overline{P}_{_{\text{u}}}
$$
 =  $U^2 = 10^2 = 100 \text{ Br}.$ 

Полная средняя мощность

$$
\overline{P}_{\Sigma} = P_{u \nu n} / Q = 100 / 4 = 25 \text{ Br}.
$$

Отношение средней мощности спектральных составляющих первого лепестка к полной средней мощности составляет

 $\overline{P}$  /  $\overline{P}_\Sigma$  = 22,25 / 25 = 0,902 = 90,2 %.

OTBeT:  $P_{u \nu m} = 100 \text{ Br}; \ \overline{P}_{\Sigma} = 25 \text{ Br}; \ \overline{P}/\overline{P}_{\Sigma} = 90.2 \text{ %}.$ 

Пример 1.3. Определить практическую ширину спектра периодической последовательности прямоугольных импульсов амплитудой  $U = 50$  В и скважностью  $Q = 2$ , если требуется учесть все гармонические составляющие сигнала, амплитуды которых более 0,25 от амплитуды первой гармоники.

Решение. Число подлежащих учету гармоник *k* может быть получено из выражения (1.2)

$$
\frac{A_k}{A_1} = \frac{2U}{k\pi} \cdot \frac{\pi}{2U} = \frac{1}{k} = 0.25,
$$

откуда  $k = 4$ .

Таким образом, практическая ширина спектра в рассмотренном примере оказывается равной  $4F_1$ , в ней размещается всего две гармоники (первая и третья) и постоянная составляющая.

Средняя мощность  $\overline{P}_{k4}$ , выделяемая в активном сопротивлении, равном 1 Ом, перечисленными составляющими, равна

$$
\overline{P}_{k4} = \frac{U^2}{4} + \frac{1}{2} \left(\frac{2U}{\pi}\right)^2 + \frac{1}{2} \left(\frac{2U}{3\pi}\right)^2 = \frac{50^2}{4} + \frac{1}{2} \left(\frac{100}{3,14}\right)^2 + \frac{1}{2} \left(\frac{100}{9,42}\right)^2 \cong
$$
  
\n
$$
\cong 625 + 507 + 56 = 1188 \text{ Br.}
$$

Средняя мощность, выделяемая на единичном сопротивлении всеми составляющими сигнала, будет

$$
\overline{P}_{k\Sigma} = P_{u\mu m} / Q = 50^2 / 2 = 1250 \text{ Br}.
$$

Таким образом,  $(\overline{P}_{k4} / \overline{P}_{k2}) \cdot 100 \approx 95\%$ , т.е. составляющие, входящие в практическую полосу частот, выделяют в активном сопротивлении 95 % всей мощности сигнала.

$$
O \text{tbert: } \Delta F = 4F_1; \left( \overline{P}_{k4} / \overline{P}_{k2} \right) = 95\%.
$$

#### 1.2 Задачи и упражнения

1.2.1 Рассчитать и построить спектр периодической последовательности прямоугольных импульсов с параметрами:  $B = 15 B$ ,  $T = 30$  мс,  $\tau = 10$  мс. Определить необходимую ширину спектра сигнала, если требуется учесть спектральные составляющие сигнала с амплитудой, равной 0,1 от амплитуды первой гармоники.

Ответ: 333 Гц.

1.2.2 Рассчитать и построить спектр сигнала, образованного суммой последовательностей прямоугольных импульсов с параметрами:  $B_1 = 5 B$ ;  $\tau_1 = 10$  Mc;  $T_1 = 40$  Mc;  $B_2 = 10$  B;  $t_2 = 5$  Mc;  $T_2 = 40$  Mc;  $B_3 = 2.5$  B;  $t_3 = 5$  Mc;  $T_3 = 40$  мс. Определить ширину спектра сигнала.

Ответ: 200 Гц.

1.2.3 Определить среднюю мощность, выделяемую всеми составляющипериодической последовательности прямоугольных импульсов МИ  $\rm{co}$ скважностью, равной 5, и амплитудой, равной 15 В.

OTBeT:  $\overline{P}_{k\Sigma} = 45$  BT.

1.2.4 По спектру, изображенному на рисунке 1.2, найти временную функцию периодического сигнала. Определить период, среднюю и импульсную мощности сигнала, а также амплитуду постоянной составляющей.

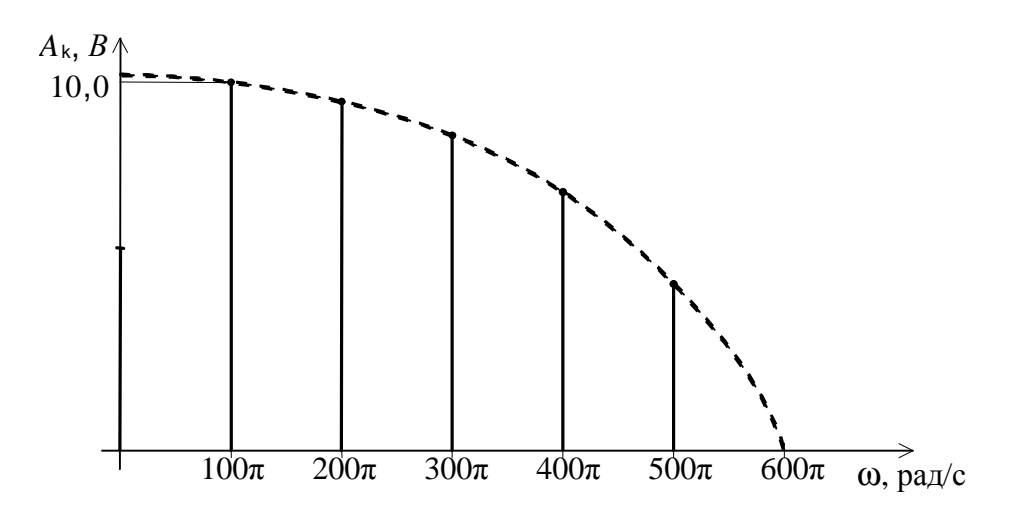

Рисунок 1.2 – Спектр сигнала

OTBET:  $T = 20$  MC;  $P_{\mu\nu\mu} \approx 986$  BT;  $\bar{P}_{\nu s} \approx 164$  BT;  $A_0 = 5,23$  B.

**1.2.5** Определить практическую ширину спектра периодической последовательности прямоугольных импульсов с амплитудой *B* = 10 В и периодом *T*, равным 2τ, если требуется учесть все гармонические составляющие сигнала, амплитуды которых более 0,333 амплитуды первой гармоники. Какая часть мощности выделяется в активном сопротивлении, если средняя мощность сигнала равна 50 Вт.

Orbert: 
$$
ΔF = \frac{3}{2τ}
$$
; 94%.

**1.2.6** Определить практическую ширину спектра периодической последовательности прямоугольных импульсов с периодом *T*, равным 4τ, если требуется учесть все гармонические составляющие сигнала, амплитуды которых более 0,17 амплитуды первой гармоники.

Ответ: τ  $\Delta F =$ 2  $F=\frac{2}{x}$ .

**1.2.7** Определить среднюю мощность, выделяемую в активном сопротивлении всеми составляющими периодической последовательности прямоугольных импульсов с амплитудой *B* = 6 В, периодом *T* = 30 мс и длительностью  $\tau = 5$  мс.

Ответ:  $\overline{P}$  = 6 Вт.

**1.2.8** Определить импульсную и среднюю мощность, выделяемую всеми составляющими периодической последовательности прямоугольных импульсов со скважностью, равной 3,5 и амплитудой, равной 7 В.

Ответ:  $P_{\mu\nu\mu} = 49 \text{ Br}; \ \bar{P} = 14 \text{ Br}.$ 

**1.2.9** Определить период дискретизации непрерывной функции ограниченной максимальной частотой  $F_{\text{max}} = 50$  Гц.

Ответ: Δ*t* ≤ 20 мс.

1.2.10 Определить период опроса датчиков и скважность импульсов в каждом канале, если число каналов  $n = 5$ , максимальная частота спектра передаваемого сообщения  $F_{\text{max}} = 10$  Гц, а скважность суммарной последовательности импульсов равна двум.

OTBeT:  $\Delta t \le 100$  MC; Q = 10.

1.2.11 По условию задача 1.2.10 рассчитать и построить спектр сигнала для одного канала, определить полные импульсную и среднюю мощности сигнала, а также среднюю мощность сигнала в полосе частот равной  $0.5/\tau$ , если амплитуда импульсов в каждом канале равна 10 В.

OTBeT:  $P_{\mu\nu\rho} = 100 \text{ Br}; \ \bar{P} = 10 \text{ Br}.$ 

# 2 МОДУЛЯЦИЯ ГАРМОНИЧЕСКИХ КОЛЕБАНИЙ

#### 2.1 Основные формулы

Носитель, модулированный по амплитуде гармоническим сообщением

$$
U_{AM}(t) = U_{w_1} \cos w_1 t + \frac{m_{AM}}{2} U_{w_1} \cos (w_1 + \Omega) t + \frac{m_{AM}}{2} U_{w_1} \cos (w_1 - \Omega) t
$$
 (2.1)

Однополосно-модулированный по амплитуде (ОАМ) сигнал соответствует одной из боковых полос АМ сигнала

$$
U(t) = \frac{U_{w_1} m_{AM}}{W} \cos(W_1 + \Omega) t_{HJIH} U(t) = \frac{U_{w_1} m_{AM}}{W} \cos(W_1 - \Omega) t
$$
 (2.2)

Частотно-модулированный сигнал

$$
U_{\nu M}(t) = U_{w_1} \cos (w_1 t + m_{\nu M} \sin \Omega t), \qquad (2.3)
$$

где  $m_{\tau_M} = \omega_{\partial}/\Omega$  – индекс частотной модуляции.

Фазо-модулированный сигнал

$$
U_{\phi M}\left(t\right) = U_{w_1}\cos\left(w_1 t + m_{\phi M}\cos\Omega t\right),\tag{2.4}
$$

где  $m_{\phi M} = K_{\phi M} U_{\Omega}$  – индекс фазовой модуляции.

Выражения для спектра сигнала с угловой модуляцией

$$
U(t) = U_{w_1} (J_0(m)\cos w_1 t - J_1(m)\cos (w_1 - \Omega)t + J_1(m)\cos (w_1 + \Omega)t +
$$
  
+
$$
J_2(m)\cos (w_1 \pm 2\Omega)t - J_3(m)\cos (w_1 + 3\Omega)t + J_3(m)\cos (w_1 - 3\Omega) + ... ). (2.5)
$$

#### **2.2 Задачи и упражнения**

**2.2.1** Нарисовать спектр сигнала  $U(t) = 10(1 + 0.3\cos 10^4 t + 0.5\cos 5 \cdot 10^4 t) \times$  $\times \cos{10}^8 t$ . Определить ширину спектра АМ сигнала. Определить минимальную, максимальную и среднюю мощность сигнала.

Oтвет:  $\Delta \omega = 10^5$  pag/c;  $P_1 = 160$  Br;  $P_2 = 2$  Br;  $\overline{P} = 58,5$  Br.

 $2.2.2$  Несущие колебания  $10cos2π10<sup>4</sup>t$  модулируются по амплитуде сигналами 2cos2000π*t*, 3cos3000π*t*, 5cos8000π*t*. Рассчитать и построить спектр АМ сигнала. Определить ширину спектра, минимальную, максимальную и среднюю мощности АМ сигнала.

OTBeT:  $\Delta F = 8$  κΓu;  $P_1 = 200$  BT;  $P_1 = 0$ ;  $\bar{P} = 75$  BT.

**2.2.3** Построить спектр модулированного по амплитуде сигнала с частотой несущих колебаний 20 кГц при передаче телефонного разговора с полосой частот 0,3…3 кГц. Определить ширину спектра сигнала.

Ответ: 6 кГц.

**2.2.4** Спектральная диаграмма напряжения приведена на рисунке 2.1. Определить парциальные коэффициенты модуляции, найти аналитическое выражение данного колебания.

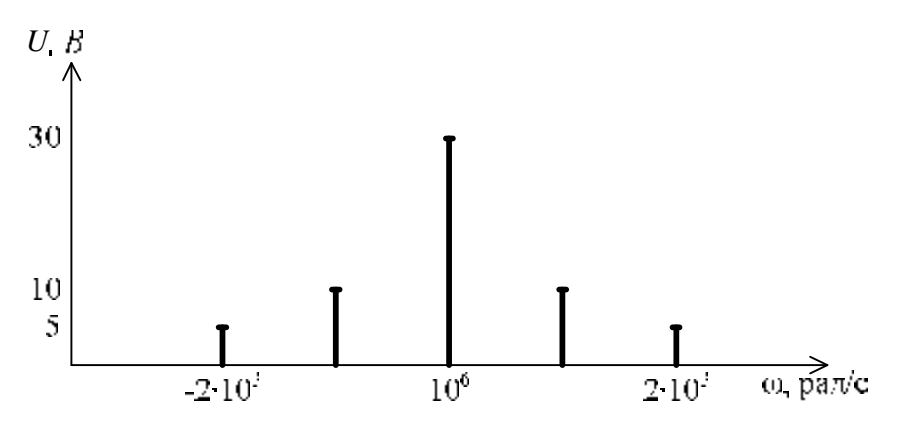

Рисунок 2.1 – Спектральная диаграмма

$$
\text{Ot1} \cdot U(t) = 30 \left( 1 + \frac{2}{3} \cos 10^3 t + \frac{1}{3} \cos 2 \cdot 10^3 t \right) \cos 10^6 t \,.
$$

**2.2.5** Модулирующий сигнал  $\cos 2\pi 10^3 t$  модулирует несущие колебания  $\cos 2\pi 10^6$ t. Установить связь между параметрами модулирующего и однополосного сигналов. Изобразить временные диаграммы ОМ сигнала.

Oтвет:  $U(t)=0,5 \text{ B}; \omega(t) = 2\pi 10^3 (10^3 + 1) \text{ pa} \mu/\text{c}.$ 

**2.2.6** Модулирующий сигнал cos2π*t* модулирует по амплитуде несущие колебания  $cos2\pi 10^8 t$ . Во сколько раз мощность в максимальном режиме и мощность, средняя за период модулирующего сигнала, расходуемые передатчиком при АМ, больше, чем при ОМ?

Oтвет:  $k_1 = 16$  pas;  $k_2 = 6$  pas.

**2.2.7** Модулирующие сигналы cos2π*t* и cos4π*t* модулируют несущие колебания 2cos2π10<sup>3</sup>*t*. Установить связь между параметрами модулирующего и однополосного сигналов. Изобразить временные и спектральные диаграммы ОМ сигнала.

Order: 
$$
U(t) = \frac{1}{2} \cos 2p \left( 10^3 + 1 \right) t + \frac{1}{2} \cos 2p \left( 10^3 + 2 \right) t
$$

**2.2.8** Огибающая амплитуд речевого сигнала в пределах полосы частот от  $F_{\text{max}} = 300 \text{ T}$ ц до  $F_{\text{max}} = 3000 \text{ T}$ ц определяется гармоническим сигналом, изображенным на рисунке 2.2. Речевой сигнал модулирует несущие колебания  $\cos 2π10<sup>8</sup>t$ .

Установить связь между параметрами модулирующего и однополосного сигналов. Изобразить временные и спектральные диаграммы ОМ сигнала.

Oτвет:  $U(t) = 0,1\sin 2\pi t \cos 2\pi (10^8 + (300...3000)t)$ .

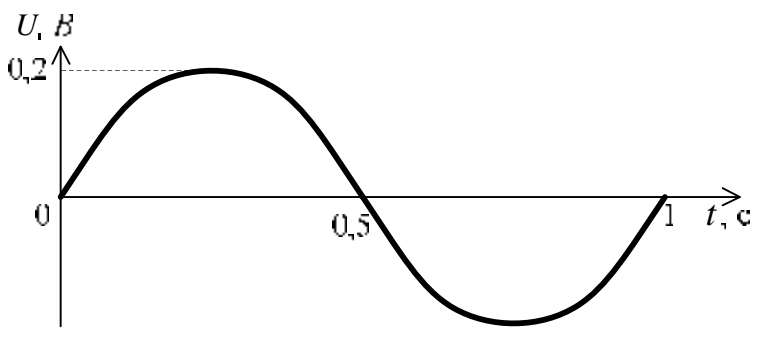

Рисунок 2.2 – Огибающая амплитуд сигнала

**2.2.9** Колебания несущей частоты  $U_0$  соз $\omega_0 t$  модулируются по частоте сигналом  $U \cos \Omega t$ . Индекс частотной модуляции  $m < 1$ . Найти временную функцию частотно–модулированного сигнала. Разложить сигнал на гармонические составляющие. Построить спектр сигнала и оценить его ширину. Определить мощность боковых составляющих спектра.

Orbert: 
$$
U(t) = U_0 \cos w_0 t - \frac{U_0 m}{2} \cos (w_0 - \Omega) + \frac{U_0 m}{2} \cos (w_0 + \Omega);
$$
 Δω = 2Ω;  
\n $P_d = 0, 5m^2 P_0.$ 

*Указание:* при малых значениях аргумента  $\sin(m \sin \Omega t) \equiv m \sin \Omega t$ ,  $\cos(m \sin \Omega t) \approx 1$ .

 $2.2.10$  Колебания несущей частоты  $U_0 \cos \omega_0 t$  модулируются по частоте сигналом *U* cos Ω*t*. Индекс частотной модуляции  $m > 1$ . Разложить сигнал на гармонические составляющие. Построить спектр сигнала и оценить его ширину. Определить мощность составляющих спектра.

Order: 
$$
\Delta \omega = 2(\omega_0 + \Omega); \quad P = P_0 \left( J_0^2(m) + 2 \sum_{n=0}^{\infty} J_n^2(m) \right); \quad U(t) = U_0 (J_0(m) \cos \omega_0 t + \sum_{n=0}^{\infty} (-1)^n J_n(m) \cos(\omega_0 - n\Omega) t + \sum_{n=0}^{\infty} J_n(m) \cos(\omega_0 + n\Omega) t).
$$

Указание: при разложении сигнала на гармонические составляющие необходимо воспользоваться Бесселевыми функциями первого рода четного порядка

$$
\cos\big(m\cdot\sin\Omega t\big)=J_0\big(m\big)+2\sum_1^{\infty}J_{2n}\big(m\big)\cos 2n\Omega t\,,
$$

и нечетного ряда

$$
\sin\big(m\cdot\sin\Omega t\big)=2\sum_{1}^{\infty}J_{2n-1}(m)\sin\big(2n-1\big)\Omega t\,.
$$

2.2.11 Составить и нарисовать спектр частотно-модулированного сигнала, несущая частота которого  $10^8$  кГц, частотное отклонение (девиация частоты) 10000 Гц, модулирующая частота 10 Гц. Определить ширину спектра сигнала.

\n
$$
U(t) = U_0 \left( \cos 2p \, 10^8 t \, \text{m0}, \, 05 \cos 2p \, \left( 10^8 \, \text{m10}^4 \right) t \right); \, \Delta F = 2 \cdot 10^4 \, \text{F.}
$$
\n

 $2.2.12$ Максимальная частота частотно-модулированного сигнала 2,02 $\cdot$ 10<sup>7</sup> Гц, средняя частота 2 $\cdot$ 10<sup>7</sup> Гц, частота модуляции 10<sup>4</sup> Гц. Определить девиацию частоты, индекс модуляции и ширину спектра сигнала.

OTBeT:  $F_a = 2.10^5$   $\Gamma$  II;  $m = 20$ ;  $\Delta F = 4.10^5$   $\Gamma$  II.

2.2.13 Колебания несущей частоты  $10\cos 2p \cdot 10t$  модулируются по часто-

сигналами  $\sum_{n=1}^{\infty} \cos 2p \cdot n \cdot 10^2 t$ . Индекс частотной модуляции  $m = 0,1$ . Te

Построить спектр сигнала и определить его ширину. Определить мощность боковых составляющих спектра.

OTBeT:  $\Delta F = 6 \cdot 10^2$  T<sub>II</sub>;  $P = 15$  B<sub>T</sub>.

2.2.14 Найти временные функции частотно-модулированного и фазовомодулированного сигналов, если известны параметры: несущая частота  $10^6$  Гц имеет амплитуду 10 В, модулирующий гармонический сигнал с частотой 1000 Гц имеет амплитуду 5 В. Коэффициент пропорциональности при частотной модуляции равен 80 Гц/В, при фазовой – 0,08 рад/В. Разложить сигналы на гармонические составляющие. Построить спектр сигнала и определить его ширину. Определить мощность боковых составляющих спектра.

OTBeT:  $U(t) = 10\cos(2\pi \cdot 10^6 t + 0.4 \sin 2\pi \cdot 10^3 t)$ ;

 $U(t) = 10\cos(2\pi \cdot 10^6 t + 0.4\cos 2\pi \cdot 10^3 t);$  4 Br.

2.2.15 Частота частотно-модулированного сигнала изменяется по закону  $\omega = 10^6 (t + 0.01 \cos 10^3 t).$ 

Найти временную функцию сигнала, если его амплитуда равна 10 В. Построить спектр сигнала и определить его ширину. Определить мощность боковых составляющих спектра.

OTBeT:  $U(t) = 10\cos(10^6 t + 10\sin 10^3 t)$ ;  $\Delta \omega = 2.2 \cdot 10^4$  pan/c;  $P = 46,875$  BT.

**2.2.16** Для частотно–модулированного сигнала  $U(t) = 2\cos(2\pi 4 \cdot 10^8 t +$  $+0.6 \sin 2\pi 2 \cdot 10^{4} t$ ) найти максимальное и минимальное значения частоты и моменты времени, когда они наступают. Построить спектр сигнала и определить его ширину. Определить мощность боковых составляющих спектра.

Ответ:  $f_{\text{max}} = (4 \cdot 10^8 + 1, 2 \cdot 10^4)$  Гц при  $t = 2n \cdot 25$  мкс;  $f_{\text{min}} = (4 \cdot 10^8 - 1, 2 \cdot 10^4)$  Гц при  $t = (2n+1)\cdot 25$  мкс;  $n = 0, 1, 2...25$ ;  $\Delta F = 4 \cdot 10^4$  Гц;  $P = 0, 36$  Вт.

**2.2.17** Определить девиацию частоты для следующих частотно–модули– рованных сигналов:

> $U(t) = U_0 \cos\left(10^7 t + 3\sin 5 \cdot 10^5 \cdot t + 5\sin 7 \cdot 10^5 \cdot t\right);$  $U(t) = U_0 \cos\left(10^7 t + 4\sin 3 \cdot 10^5 \cdot t + 2\sin 5 \cdot 10^5 \cdot t\right).$

Определить максимальную и минимальную мгновенные частоты сигналов.

Ответ: 1) 0,5⋅10<sup>7</sup> рад/с; 1,5⋅10<sup>7</sup> рад/с; 0,5⋅10<sup>7</sup> рад/с.

2) 0, 22⋅10<sup>7</sup> рад/с; 1, 22⋅10<sup>7</sup> рад/с; 0,78⋅10<sup>7</sup> рад/с.

**2.2.18** Определить мгновенное значение и девиацию частоты сигнала  $U(t) = U_0 \cos(10^6 t + 2 \sin 10^5 t + 3 \sin 10^5 t)$  в момент времени  $t = 2,09 \cdot 10^{-5}$  с. Построить спектр сигнала.

Ответ: 1,43 $\cdot$ 10<sup>6</sup> рад/с; 5 $\cdot$ 10<sup>5</sup> рад/с.

*Указание*: если несущие колебания *U*<sub>0</sub> cos ω<sub>0</sub>t модулируются по частоте суммой гармонических сигналов  $a_1 \cos w_1 t + a_2 \cos w_2 t$ , то ЧМ сигнал содержит частотные составляющие, расположенные с обеих сторон несущей частоты на расстояниях  $pw_1 \pm nw_2$ , где *p* и *n* – независимые друг от друга целые числа.

Девиация несущей частоты определяется выражением  $\omega_{\partial_0} = \omega_{\partial_1} + \omega_{\partial_2}$ .

**2.2.19** Определить практическую ширину спектра фазово–модулированного сигнала, индекс модуляции которого равен 5, модулирующая частота 15 кГц.

Ответ: 180 кГц.

*Указание:* учесть все гармоники, амплитуды которых составляют не менее 10 % амплитуды немодулированного сигнала.

Определить, в каких пределах изменяется практическая ширина спектра и количество составляющих боковых частот частотно–модулированного и фазово–модулированного сигналов, если модулирующая частота изменяется в пределах от 50 Гц до 15 кГц. Девиация частоты при частотной модуляции равна 75 кГц, индекс модуляции при фазовой модуляции равен 10.

Ответ: ЧМ: 150…180 кГц; 3000…12. ФМ: 1…300 кГц; 22.

# 3 ИМПУЛЬСНАЯ МОДУЛЯЦИЯ

#### 3.1 Основные формулы

Амплитулно-импульсная модуляция первого рода (АИМ-1)

$$
U_{\text{AIM}-1}(t) = U\left(1 + m\sin\Omega t\right)\left(\frac{1}{Q} + \sum_{k=1}^{\infty} \frac{2}{kp}\sin\frac{kp}{Q}\cos kw_{1}t\right) =
$$
  
=  $\frac{U}{Q} + \frac{Um}{Q}\sin\Omega t + \frac{2U}{kp}\sum_{k=1}^{\infty} \sin\frac{kp}{Q}\cos kw_{1}t + \frac{Um}{kp}\sum_{k=1}^{\infty} \sin\frac{kp}{Q}\sin\left(kw_{1} \pm \Omega\right)t$ . (3.1)

Фазоимпульсная модуляция

$$
U_{\phi H M} (t) = \frac{U\tau}{T_1} - 2\frac{U\Delta\tau}{T_1} \sin \frac{\Omega\tau}{2} \cos \Omega (t - \frac{\tau}{2}) +
$$
  
+ 
$$
\frac{2U}{\pi} \sum_{k=1}^{\infty} \sum_{n=-\infty}^{\infty} \frac{1}{k} J_n(k\omega_1 \Delta\tau) \sin \left( (k\omega_1 - n\Omega) \frac{\tau}{2} \right) \cos \left( (k\omega_1 - n\Omega)t + n\Omega \frac{\tau}{2} \right)
$$
(3.2)

где  $\omega_1 \Delta t = m_{\phi} M - \psi$ индекс модуляции при ФИМ.

Широтно-импульсная модуляция

$$
U_{L\text{HHM}}(t) = U \frac{\tau}{T_1} + \frac{U\Delta\tau}{T_1} \sin \Omega t + \frac{2U}{\pi} \sum_{k=1}^{\infty} \frac{1}{k} C_k J_0(B_k) \cos k\omega_1 t +
$$
  
+ 
$$
\frac{2U}{\pi} \sum_{k=1}^{\infty} C_k \sum_{n=1}^{\infty} J_{2n}(B_k) \cos(k\omega_1 \pm 2n\Omega) t +
$$
  
+ 
$$
\frac{2U}{\pi} \sum_{k=1}^{\infty} D_k \sum_{n=1}^{\infty} J_{2n-1}(B_k) \sin(k\omega_1 \pm 2n - 1)\Omega) t,
$$
 (3.3)

 $\text{Hig} \ B_k = k\pi \Delta \tau / T_1; \ C_k = \frac{1}{k} \sin k p \frac{t}{T_1}; \ D_k = \frac{1}{k} \cos k p \frac{t}{T_1}$ .

#### 3.2 Задачи и упражнения

3.2.1 Рассчитать и построить частотный спектр последовательности прямоугольных импульсов с параметрами  $B = 45 B$ ,  $\tau = 10^{-3}$  с,  $T = 3.10^{-3}$  с, модулированных по амплитуде сигналом 15cos 2p15t. Определить ширину спектра сигнала.

Ответ: 1000 Гц.

3.2.2 Рассчитать и построить частотный спектр последовательности прямоугольных импульсов с параметрами  $B = 144 B$  и Q = 12, модулированных по амплитуде сигналом  $U(t) = 36 \cos 2p 30t$ . Определить ширину спектра сигнала при условии неискаженной передачи модулирующего сигнала.

Ответ: ≥720 Гн.

3.2.3 Рассчитать и построить спектр АИМ-1 сигнала и определить практическую полосу частот, если амплитуда немодулированных импульсов  $U = 10$  В, период опроса  $T = 1.10^{-2}$  с, длительность информационного импульса  $\tau_u = 0.25 \cdot 10^{-2}$  с, коэффициент глубины модуляции  $m_{AHM} = 0.8$ , максимальная частота спектра передаваемого сообщения  $F_{cmx} = 10 \Gamma \text{H}$ .

3.2.4 Рассчитать и построить спектр ШИМ-1 сигнала и определить практическую полосу частот, если модулирующее сообщение описывается выражением  $c(t) = 10\sin 50\pi t$ , а носитель –  $U_n(t) = 20\left(\frac{1}{4} + \sum_{k=1}^{\infty} \frac{2}{k p} \sin \frac{k p}{4} \cos 1000 k p t\right)$ .

3.2.5 Рассчитать и построить амплитудно-частотный спектр ФИМ сигесли модулирующее сообщение описывается выражением нала.  $c(t) = 20\cos 30pt$ , a носитель  $- U_n(t) = \frac{5}{3} + \sum_{k=1}^{\infty} \frac{10}{k} \sin \frac{k p}{3} \cos 800kpt$ .

3.2.6 Определить индекс ШИМ-1 сигнала, если амплитуда модулирующего сообщения равна  $U_{\Omega} = 10$  В, частота импульсной несущей  $F_1 = 100$  Гц, скважность импульсов  $Q = 5$ , а крутизна характеристики модулятора  $k = 8 \cdot 10^{-5} \text{ c/B}.$ 

3.2.7 Определить индекс и полосу частот ФИМ сигнала, если амплитуда модулирующего сообщения равна 1 В, частота импульсной несущей  $F_1=10 \Gamma$ ц, крутизна характеристики модулятора  $k = 4.10^{-2}$  с/B.

3.2.8 Определить коэффициент глубины АИМ-1 модуляции, если амплитуда модулирующего сообщения  $U_0 = 2$  B, амплитуда импульсной поднесущей  $U_n = 5 B$ , а коэффициент пропорциональности между амплитудой сообщения и изменением амплитуды импульсов  $k = 2$ .

#### 4 ДИСКРЕТНЫЕ ВИДЫ МОДУЛЯЦИИ

#### 4.1 Основные формулы

Если модулирующий сигнал меняется во времени от нуля до единицы (однополярный сигнал), то амплитудно-манипулированный сигнал имеет вид:

$$
U_{AMT}(t) = U_{\omega_1} \frac{1 - m + 2mc(t)}{1 + m} \sin \omega_1 t = U_{\omega_1} \frac{Q(1 - m) + 2m}{Q(1 + m)} \sin \omega_1 t + \frac{2mU_{\omega_1}}{Q(1 + m)} \sum_{k=1}^{\infty} \frac{\sin(\pi k / Q)}{\pi k / Q} (\sin(\omega_1 + k\Omega)t + \sin(\omega_1 - k\Omega)t).
$$
 (4.1)

где *m* – коэффициент глубины модуляции.

При  $m = 1$  амплитуды несущей и боковых составляющих определяются выражениями:

$$
U_{\text{nec}} = \frac{U_{\omega_1}}{Q}; U_{\text{fow}} = \frac{U_{\omega_1}}{Q} \left| \frac{\sin(k\pi/Q)}{k\pi/Q} \right|.
$$
 (4.2)

В случае, если модулирующее сообщение имеет вид двухполярных прямоугольных импульсов и *m* = 1, то амплитудно–манипулированный сигнал имеет вид:

$$
U_{\text{AMII}}(t) = U_{\omega_1} \frac{1 - c(t)}{2} \sin \omega_1 t = \frac{U_{\omega_1}}{2} \sin \omega_1 t - \frac{U_{\omega_1}}{4} \sum_{k=1}^{\infty} \frac{2}{k \pi} \sin \frac{k \pi}{Q} \sin(\omega_1 + k \Omega) t - \frac{U_{\omega_1}}{4} \sum_{k=1}^{\infty} \frac{2}{k \pi} \sin \frac{k \pi}{Q} \sin(\omega_1 - k \Omega) t.
$$
 (4.3)

Фазоманипулированный сигнал имеет вид:

$$
U_{\phi M\Pi}(t) = \frac{U_{\omega_1}}{Q} \sqrt{Q - 1 + \cos \Delta \phi \sin \omega_1 t} +
$$
  
+ 
$$
\frac{2U_{\omega_1}}{Q} \sum_{k=1}^{\infty} \frac{\sin(k\pi/Q)}{k\pi/Q} \sin \frac{\Delta \phi}{2} (\omega_1 + k\Omega)t + \sin(\omega_1 - k\Omega)t).
$$
(4.4)

Из данного выражения видно, что амплитуда всех спектральных составляющих зависит от величины фазового скачка  $\Delta\phi$  и скважности импульсной последовательности. Для ФМП на  $\Delta\varphi = 180^\circ$  получаем выражение для несущей и боковых составляющих в виде:

$$
U_{\text{nec}} = \frac{U_{\omega_1}(Q - 2)}{Q}; U_{\text{for}} = \frac{2U_{\omega_1}}{Q} \left| \frac{\sin(k\pi/Q)}{k\pi/Q} \right|.
$$
 (4.5)

Частотно–манипулированный сигнал при скважности модулирующих импульсов Q = 2 имеет вид:

$$
U_{\eta_{M\Pi}}(t) = \frac{2U_{w_i}}{mp} \left( \sin \frac{mp}{2} \sin w_1 t + \frac{m^2}{m^2 - 1^2} \cos m \frac{p}{2} \cos (w_1 \pm \Omega) t + \frac{m^2}{m^2 - 2^2} \sin m \frac{p}{2} \sin (w_1 \pm 2\Omega) t + \frac{m^2}{m^2 - 3^2} \cos m \frac{p}{2} \cos (w_1 \pm 3\Omega) t + ... \right).
$$
 (4.6)

Практическая полоса частот, занимаемая сигналом АМП и ФМП, определяется из выражения:

$$
\Delta F = \frac{2}{\tau},\tag{4.7}
$$

а для ЧМП:

$$
\Delta F = 2(m+1)F_c. \tag{4.8}
$$

#### **4.2 Задачи и упражнения**

**4.2.1** Рассчитать и построить спектр амплитудно–манипулированного сигнала, если амплитуда носителя равна  $U_{\omega_{\rm l}}$ = 10 В, период модулирующего сообщения *T* = 50 мс, длительность элементарного сигнала τ =12,5 мс, частота носителя  $F_1 = 100 \Gamma$ ц, а модуляция производится однополярными импульсами с амплитудой  $U_c = 1$  В.

**4.2.2** Рассчитать и построить амплитудно–частотный спектр АМП сигнала, если носитель описываемый выражением  $U_{\mu}(t) = 20 \sin 400 \pi t$ , модулируемого видеоимпульсами  $c(t) = \sum_{n=1}^{\infty} \frac{k p}{\epsilon} \cos(40k p t)$ 1 2  $\sin \frac{\pi \cdot P}{I}$ cos (40  $\sum_{k=1} k p$  5 *k*  $c(t) = \sum \frac{2}{\pi} \sin \frac{np}{2} \cos (40kpt)$ *k p p p* ∞  $=\sum_{k=1}^{\infty}\frac{2}{kp}\sin\frac{k}{5}\cos(40kpt)$ .

**4.2.3** Построить амплитудно-частотный спектр фазо-манипулированного сигнала, если модуляция происходит на угол  $\Delta\phi = 90^\circ$ , амплитуда носителя  $U_{\omega_1}$  = 30 B, скважность полезного сообщения Q = 3, частота полезного сообщения 20 Гц, частота носителя  $F_1 = 1$  кГц.

**4.2.4** Синусоидальный носитель  $U_u(t) = 50\sin 1000\pi t$  модулируется по фазе на угол Δϕ = 90. Построить амплитудно–частотный спектр ФМП сигнала, если модулирующее сообщение имеет вид  $c(t) = \sum_{n=1}^{\infty} \frac{E P}{n} \cos(20kpt)$ 2  $\sin \frac{\pi P}{2} \cos (20$  $\sum_{k=1} k p$  3 *k*  $c(t) = \sum_{n=1}^{\infty} \frac{E}{2} \sin \frac{n \pi}{n} \cos (20kpt)$ *k p p p* ∞  $=\sum_{k=1}^{\infty}\frac{2}{kp}\sin\frac{k}{3}\cos(20kpt).$ 

1 **4.2.5** Рассчитать и построить спектр ФМП сигнала, если девиация фазы составляет  $\Delta \varphi = 180^{\circ}$ , амплитуда носителя  $U_{\varphi} = 15$  B, частота носителя  $F_1 = 500 \text{ F}, \quad \text{a} \quad$  модулирующее сообщение описывается выражением  $(t) = \sum \frac{2}{5} \frac{\sin^{-1/5}}{\ln 2} \cos(20kpt)$ 1  $\frac{2}{5} \frac{\sin k\pi}{\cos^2 k} \cos^2(20)$ 5  $k=1$   $\frac{1}{2}$   $\frac{1}{2}$   $\frac{1}{2}$   $\frac{1}{2}$   $\frac{1}{2}$ *k*  $c(t) = \sum_{k=1}^{\infty} \frac{2}{5 - kp/2} \cos(20kpt)$ *p p p* ∞  $=\sum_{k=1}^{\infty}\frac{2^{3k+1}/5}{k p/5}\cos(20k pt).$ 

**4.2.6** Определить мощность и практическую полосу частот занимаемую АМП сигналом.

$$
U_{AMII}(t) = 40 \frac{4(1-0.8) + 2 \cdot 0.8}{4(1+0.8)} \sin 1000pt +
$$
  
+ 
$$
\frac{2 \cdot 0.8 \cdot 40}{4(1+0.8)} \sum_{k=1}^{\infty} \frac{\sin kp}{k p/4} \left( \sin (1000pt + 20kpt) + \sin (1000pt - 20kpt) \right).
$$

Модуляция осуществляется однополярным сообщением.

**4.2.7** Определить среднюю мощность АМП сигнала в практической полосе частот и сравнить ее с мощностью немодулированной несущей. Амплитуда несущей и боковых составляющих описывается выражениями:

$$
U_{\text{sec}} = \frac{40}{8}, \ U_{\text{box}} = \frac{40}{8} \frac{\sin \frac{k p}{8}}{k p / 8}
$$

4.2.8 Построить спектр и определить мощность АМП сигнала в практической полосе частот, который описывается выражением

$$
U_{\text{AMH}}(t) = \frac{50}{2}\sin(2000\pi t) - \frac{50}{4}\sum_{k=1}^{\infty}\frac{2}{k\pi}\sin\frac{k\pi}{6}(\sin(2000\pi t + k200\pi t) - \sin(2000\pi t - k200\pi t)).
$$

Модуляция осуществляется двухполярным сообщением.

4.2.9 Определить мощность в практической полосе частот ФМП сигнала

$$
U_{\phi MII}(t) = \frac{20}{5} \sqrt{\left(5 - 1 + \cos \frac{p}{2}\right)^2} \sin 1000pt +
$$
  

$$
\frac{2 \cdot 20}{5} \sum_{k=1}^{\infty} \frac{\sin \frac{k p}{5}}{\frac{k p}{5}} \sin \frac{p}{4} \left(\sin (1000pt + k20pt) + \sin (1000pt - k20pt)\right).
$$

4.2.10 Определить мощность в практической полосе частот ФМП сигнала, если амплитуды составляющих на несущей частоте и на боковых описываются выражениями:

$$
U_{\text{nec}} = \frac{50(8-2)}{8}, U_{\text{box}} = \frac{2 \cdot 50}{8} \left| \frac{\sin k p}{k p} \right|.
$$

4.2.11 Определить мощность и практическую полосу частот ФМП сигнала с девиацией фазы  $\Delta \varphi = 90^{\circ}$ , если амплитуда носителя  $U_{\omega} = 10 B$ , частота носителя  $F_1 = 500$  Гц, скважность полезного сообщения  $Q = 6$ , частота полезного сообщения  $F_c = 25 \Gamma \mu$ .

4.2.12 Рассчитать и построить спектр ЧМП сигнала, если частота носителя  $F_1 = 2000$  Гц, индекс  $m_{\text{qMII}} = 5$ , амплитуда носителя  $U_{\omega_1} = 40$  В, частота модулирующего сообщения  $F_c = 20$  Гц.

4.2.13 Построить амплитудно-частотный спектр ЧМП сигнала и определить практическую полосу частот, если сигнал описывается выражением

$$
U_{qM\Pi}(t) = \frac{2 \cdot 30}{p \cdot 3} \left( \sin 3\frac{p}{2} \sin 2000pt + \frac{3^2}{3^2 - 1^2} \cos 3\frac{p}{2} \cos (2000pt \pm 20pt) + \frac{3^2}{3^2 - 2^2} \sin 3\frac{p}{2} \sin (2000pt \pm 40pt) + \frac{3^2}{3^2 - 3^2} \cos 3\frac{p}{2} \cos (2000pt \pm 60pt) + \frac{3^2}{3^2 - 4^2} \sin 3\frac{p}{2} \sin (2000pt \pm 80pt) \right).
$$

**4.2.14** Определить мощность в практической полосе частот ЧМП сигнала, если частота носителя  $F_1 = 2 \text{ kT}$ ц, амплитуда носителя 10 В, частота модулирующего сообщения *F<sup>c</sup>* = 30 Гц, девиация частоты составляет 7,5 % от частоты носителя.

**4.2.15** Определить мощность сигнала в практической полосе частот ЧМП сигнала заданного в условии задачи 4.2.13.

**4.2.16** Рассчитать, построить и сравнить между собой спектры ЧМП сигналов, если частота носителя  $F_1 = 60$  Гц, амплитуда носителя 100 В, скважность модулирующего сообщения  $Q = 2$ , а индексы  $m_{\text{YMI}} = 2$  и  $m_{\text{YMI}} = 4$ .

**4.2.17** Получить выражение для частотной манипуляции, если скважность модулирующего сообщения Q = 2.

*Указание*: Использовать методику, изложенную в разделе 4.3 [1].

#### **5 ДВУХКРАТНАЯ МОДУЛЯЦИЯ**

#### **5.1 Основные формулы**

АМ–АМ сигнал описывается выражением

$$
U_{AM-AM}(t) = U_0 \cos w_0 t + U_0 \frac{M_{AM}}{2} \cos (w_0 \pm w_1) t +
$$
  
+U\_0 M\_{AM} \frac{m\_{AM}}{4} \cos (w\_0 + w\_1 \pm \Omega) t + U\_0 M\_{AM} \frac{m\_{AM}}{4} \cos (w\_0 - w\_1 \pm \Omega) t. (5.1)

ЧМ–АМ сигнал

$$
U_{q_{M-M}} = U_0 \cos w_0 t + U_0 \frac{M_{AM}}{2} J_0(m) \cos (w_0 \pm w_1) t +
$$
  
+
$$
U_0 \frac{M_{AM}}{2} J_1(m) \cos (w_0 \pm w_1 + \Omega) t - U_0 \frac{M_{AM}}{2} J_1(m) \cos (w_0 \pm w_1 - \Omega) t +
$$
  
+
$$
U_0 \frac{M_{AM}}{2} J_2(m) \cos (w_0 \pm w_1 \pm 2\Omega) + ... \qquad (5.2)
$$

Полоса частот, занимаемая АМ–АМ сигналом

$$
\Delta \omega_{AM - AM} = 2(\omega_1 + \Omega). \tag{5.3}
$$

Полоса частот, занимаемая АМ–ЧМ сигналом

$$
\Delta\omega_{AM-qM} = 2(\omega_{\partial.M.} + \Omega) = 2(M_{qM}\omega_1 + \Omega). \tag{5.4}
$$

Полоса частот, занимаемая ЧМ–АМ сигналом

$$
\Delta\omega_{q_M - AM} = 2(\omega_{\partial.H.} + \omega_1) = 2(m_{q_M}\Omega + \omega_1). \tag{5.5}
$$

Полоса частот, занимаемая ЧМ–ЧМ сигналом

$$
\Delta \omega_{q_M - q_M} = 2(\omega_{\partial . H.} + \omega_{\partial . n.}) = 2(m_{q_M} \omega_1 + m_{q_M} \Omega). \tag{5.6}
$$

#### **5.2 Задачи и упражнения**

 $5.2.1$  Несущие колебания  $U_0$   $\cos w_a t$  модулируется по амплитуде сигналом  $U_1$  (1+ *m*cos Ω*t*) cos  $W_1$ *t*. Определить вид сложной модуляции. Найти выражение спектра модулированного сигнала. Определить ширину спектра и среднюю мощность модулированного сигнала.

Ответ:

$$
U(t) = U_0 \cos \omega_0 t + \frac{U_0 mM}{4} \cos(\omega_0 - (\omega_1 \mathbf{m}\Omega))t + \frac{U_0 mM}{4} \cos(\omega_0 + (\omega_1 \mathbf{m}\Omega))t +
$$
  
+ 
$$
\frac{U_0 mM}{2} \cos(\omega_0 \mathbf{m}\omega_1)t; \ \Delta \omega = 2(\omega_1 + \Omega); \ \overline{P} = P_0 \left(1 + \frac{1}{4}m^2M^2 + \frac{1}{2}M^2\right).
$$

**5.2.2** Несущие колебания  $10\cos 2p10^6$  модулируются по амплитуде сигналами  $U_1(t) = (1 + \cos 2p 10t) \cos 2p 10^3 t$ ;  $U_2(t) = 4(1 + \cos 2p 10^2 t) \cos 2p 10^4 t$ .

Построить спектр модулированного сигнала, определить амплитуды всех составляющих спектра. Определить ширину спектра и среднюю мощность модулированного сигнала.

OTBeT:  $\Delta f = 2(10^4 + 10^2)$   $\Gamma$ <sub>H</sub>;  $\overline{P} = 55,75$  BT.

**5.2.3** Несущие колебания 2sin8*pt* модулируются по амплитуде сигналом (1+ sin*p p t t* )sin 4 . Изобразить временные и спектральные диаграммы сложного модулированного сигнала. Определить амплитуды спектральных составляющих. Определить ширину спектра и среднюю мощность модулированного сигнала. Может ли в данном случае наступить перемодуляция несущих колебаний?

Ответ: Δω = 10π; *P* = 2,375 Вт.

**5.2.4** Телеметрируемый сигнал 2cos10*pt* модулирует по амплитуде сигналы  $U_1(t) = U_1 \cos 2p10^3 t$ ,  $U_2(t) = U_2 \cos 2p2 \cdot 10^3 t$ ,  $U_3(t) = U_3 \cos 2p3 \cdot 10^3 t$ . Сумма модулированных колебаний модулирует по амплитуде несущие колебания  $U_0 \cos 2p 10^8 t$ .

Определить амплитуды *U*0, *U<sup>i</sup>* сигналов и коэффициент модуляции несущей частоты *M* при условии  $m_1 = m_2 = m_3 = 0.8$  и отсутствии перемодуляции несущих колебаний. Найти аналитическое выражение АМ–АМ сигнала. Определить ширину спектра и среднюю мощность модулированного сигнала.

Order: 
$$
f(t) = \left(30 + \sum_{1}^{3} (2.5 + 2\cos 10pt) \cos n2p10^{3}t\right) \cos 2p10^{8}t
$$
;  $\Delta f = 6.01 \text{ kT}$  is  $\overline{P}(t) = 50 \text{ Br.}$ 

**5.2.5** Несущие колебания  $10\cos 2p10^6$  модулируются по амплитуде сигналом  $U(t) = (1 + \cos 2p 10t) \cos 2p 10^3 t$ . Из полученного АМ–АМ сигнала образовать сигнал со вторичной однополосной модуляцией. Определить ширину спектра и среднюю мощность АМ–ОМ сигнала.

OTBeT:  $U(t) = 0.5(0.5 \cos 2p (10^6 + 10^3 \pm 10)t + \cos 2p (10^6 + 10^3)t)$ ;  $\Delta f = 100 \text{ T}$ u; 3 16  $\overline{P} = \frac{3}{16}$  BT.

**5.2.6** Модулирующий сигнал 2cos 2*p*10*t* модулирует по амплитуде сигналы  $U_n(t) = 2,5\cos 2pn10^2 t$ ,  $n = 1, 2, 3$ . Сумма АМ сигналов модулирует по амплитуде несущие колебания  $U(t) = 30 \cos 2p 10^{3} t$ . Найти аналитическое выражение АМ–АМ сигнала. Построить спектр АМ–АМ сигнала. Из АМ–АМ сигнала образовать ОМ–ОМ сигнал. Оценить спектры и средние мощности сложных сигналов с АМ–АМ и ОМ–ОМ.

Order: 
$$
f'(t) = \left(30 + \sum_{1}^{3} (2.5 + 2 \cos 2p 10t) \cos 2p n 10^{2} t\right) \cos 2p 10^{3} t;
$$

\n $f''(t) = 2.15 \sum_{1}^{3} \cos 2p \left(10^{3} + n10^{2} + 10\right) t;$   $\Delta f' = 620 \text{ T.}$   $\Delta f'' = 200 \text{ T.}$ ;  $\overline{P'} = 500 \text{ B.}$   $\overline{P'} = 7 \text{ B.}$ 

**5.2.7** Рассчитать и построить спектр ЧМ–АМ сигнала, если частота носителя *F<sup>н</sup>* = 10 кГц, частота поднесущей *F<sup>n</sup>* = 1 кГц, частота модулирующего сообщения  $F_c = 10$  Гц, девиация частоты поднесущей  $F_{\delta n} = 30$  Гц, амплитуда носителя  $U_0 = 50$  В, коэффициент глубины амплитудной модуляции  $M = 0.8$ .

5.2.8 Определить мощность и практическую полосу частот ЧМ–АМ сигнала, который описывается выражением

$$
U_{q_{M-AM}} = 100 \cos 2000pt + 100 \frac{0,5}{2} J_0 (5) \cos (20000pt \pm 2000pt) +
$$
  
+100 \cdot  $\frac{0,5}{2} J_1 (5) \cos (20000pt \pm 2000pt + 100pt) -$   
-100  $\frac{0,5}{2} J_1 (5) \cos (20000pt \pm 2000pt - 100pt) +$   
+100  $\frac{0,5}{2} J_2 (5) \cos (20000pt \pm 2000pt \pm 200pt) + ...$ 

**5.2.9** Определить полосу частот ЧМ–АМ сигнала и привести спектр, если частота носителя  $F_n = 10000$  Гц, частота поднесущей  $F_n = 500$  Гц, частота модулирующего сообщения 10 Гц, девиация частоты поднесущей 30 Гц.

**5.2.10** Носитель с частотой 50000 кГц промодулирован по частоте сигналом поднесущей с частотой 5 кГц. Поднесущая в свою очередь промодулиро– вана по частоте сообщением с максимальной частотой спектра *F<sup>с</sup>* = 50 Гц. Определить полосу частот ЧМ-ЧМ сигнала, если девиация частоты носителя составляет 2,5 кГц, а девиация поднесущей - 200 Гц. Привести спектр полученного ЧМ-ЧМ сигнала.

# 6 СПЕКТРЫ РАДИОИМПУЛЬСОВ

#### 6.1 Правила построения спектров

Независимо от вида импульсной модуляции поднесущей и при амплитудной модуляции несущей для нахождения спектра необходимо:

- изобразить спектр импульсно-модулированного сигнала;

- убрать постоянную составляющую и полученный спектр перенести на несущую частоту;

- уменьшить амплитуды всех гармонических составляющих в два раза;

- полученный спектр отобразить в левой полуплоскости.

Полоса частот занимаемая радиоимпульсом определяется выражением

$$
\Delta \omega = \frac{4\pi}{\tau},\tag{6.1}
$$

где т - длительность импульса поднесущей.

#### 6.2 Задачи и упражнения

6.2.1 Привести спектр АИМ-АМ сигнала и определить практическую полосу частот, если частота модулирующего сообщения  $F_c = 100$  Гц, частота импульсной поднесущей  $F_n = 1$  кГц, скважность импульсной поднесущей Q = 3, а частота несущей  $F_u = 10$  кГц.

6.2.2 Рассчитать и построить спектр АИМ-АМ сигнала с параметрами, указанными в условии задачи 6.2.1, если коэффициент глубины АИМ  $m_{AHM} = 0, 6$ , коэффициент амплитудной модуляции  $M_{AM} = 1$ , амплитуда поднесущей  $U_n = 30$  В.

6.2.3 Определить мощность АИМ-АМ сигнала по условию задач 6.2.1 и  $6.2.2.$ 

6.2.4 Построить спектр ШИМ-АМ сигнала, если модуляция ШИМ осуществляется сообщением  $c(t) = 5 \cos 2p 50t$ , частота импульсной поднесущей выбрана в соответствии с теоремой Котельникова, а число информационных каналов  $n = 2$ . Определить практическую полосу частот.

6.2.5 Построить спектр ФИМ-АМ сигнала, если фазоимпульсная модуляция производится полезным сообщением с частотой 50 Гц, а частота импульсной несущей  $F_n = 600$  Гц. Скважность периодической последовательности импульсов  $Q = 3$ . Определить практическую полосу частот, занимаемую ФИМ-АМ сигналом.

# 7 КОДЫ И КОДИРОВАНИЕ

#### 7.1 Двоичные неизбыточные коды

7.1.1 Установить десятичное число, представленное в виде многочлена  $N = 1 \cdot 2^8 + 1 \cdot 2^7 + 0 \cdot 2^6 + 0 \cdot 2^5 + 1 \cdot 2^4 + 1 \cdot 2^3 + 0 \cdot 2^1 + 0 \cdot 2^0$ 

Ответ: 412.

7.1.2 Установить кодовый эквивалент десятичного числа 2005 в двоичном неизбыточном коле.

Ответ: 11111010101.

7.1.3 Записать десятичное число 87 в единично-десятичном коде.

7.1.4 Представить десятичное число 548 в двоично-десятичном коде Айкена.

7.1.5 Представить десятичное число 37 в коде Джонсона.

7.1.6 Перевести двоичное число 1100101 в код Грея.

7.1.7 Перевести кодовую комбинацию 1010111, представленную в коде Грея, в двоичный код на все сочетания.

7.1.8 Представить в виде многочлена в двоичной системе счисления десятичные числа 5, 15, 115, 1115. Установить кодовые эквиваленты данных чисел.

Ответ: 101, 1111, 1110011, 10001011011.

7.1.9 Какое число разрядов потребуется, чтобы передать в двоичном простом коде 8193 сообщения?

OTRET:  $n = 14$ .

7.1.10 Какое максимальное количество сообщений может быть сформировано с помощью 12 разрядов в двоичном простом коде и в двоичном десятичном коде?

OTBeT:  $N_1 = 4096$ ,  $N_2 = 999$ .

7.1.11 Закодировать в коде Грея десятичные числа от 0 до 9. Можно ли обнаружить искажения в кодовых сообщениях, если они передаются:

а) в строгой последовательности,

б) случайно?

Ответ: а) да; б) нет.

7.1.12 Закодировать в коде Грея десятичные числа 100 и 111.

Ответ: 1010110, 1011000.

7.1.13 Найти числовой десятичный эквивалент закодированных в коде Грея сообщений 1101, 1001, 1110, 1101.

Ответ: 9, 14, 11, 13, 9.

#### 7.2 Коды с обнаружением ошибок

7.2.1 Определить общее число кодовых комбинаций в коде с постоянным весом  $C_5^2$ , записать комбинации и определить избыточность данного кода.

7.2.2 На базе кодовой комбинации 00011, представленной в коде  $C_5^2$ , определить какие искажения не обнаруживаются и их количество.

7.2.3 Закодировать кодовые комбинации 11101 и 11100 в коде с защитой на четность (нечетность) и определить какие искажения не обнаруживаются данным кодом. Определить избыточность данного кода.

7.2.4 Закодировать кодовую комбинацию 1110011 в коде с двумя проверками на четность. Определить избыточность и какие искажения не обнаруживаются данным кодом.

7.2.5 Представить кодовую комбинацию 1100 в коде с трехкратным повторением элементов и трехкратным повторением комбинации исходного кода. Определить избыточность, и какие искажения не обнаруживаются дан-НЫМ КОЛОМ.

7.2.6 Закодировать кодовые комбинации простого двоичного кода  $G_1(x) = 11100$ ,  $G_2(x) = 11000$  и  $G_3(x) = 11110$  в коде с числом единиц, кратным трем. Определить избыточность кодовых комбинаций.

**7.2.7** Закодировать в инверсном коде кодовые комбинации  $G_1(x) = 1110$  $\mu$   $G_2(x)$  = 1100. Определить какие искажения не обнаруживаются в данном коде и избыточность кодовых комбинаций, а также кодовое расстояние.

**7.2.8** Из канала связи принята кодовая комбинация  $F^*(x) = 11100011$ закодированная в инверсном коде. Декодировать.

**7.2.9** Представить кодовые комбинации  $G_1(x) = 11100$  и  $G_2(x) = 11000$  в корреляционном коде. Определить какие искажения не обнаруживаются данным кодом, а также избыточность и кодовое расстояние.

**7.2.10** Из канала связи поступили кодовые комбинации  $F_1^*(x) = 10010010$ и  $F_2^*(x)$ =10100110, закодированные в корреляционном коде. Декодировать.

**7.2.11** Закодировать кодовые комбинации  $G_1(x) = 111001$  и  $G_2(x) = 1100$ в коде Бергера. Кодирование произвести в прямом и инверсном виде количества единиц и нулей.

**7.2.12** Из канала связи поступили кодовые комбинации  $F_1^*(x) =$ = 111011100,  $F_2^*(x)$ =101011100 и  $F_3^*(x)$ =111110110, закодированные в коде Бергера в прямом коде количества единиц. Декодировать и указать какие кодовые комбинации искажены.

#### 7.3 Коды с обнаружением и исправлением ошибок

7.3.1 Получить алгоритм кодирования в систематическом коде всех четырехразрядных кодовых комбинаций двоичного неизбыточного кода, позволяющего исправлять единичные искажения.

**7.3.2** Закодировать кодовые комбинации  $G_1(x) = 1110$  и  $G_2(x) = 1011$  алгоритмом, полученным в примере 7.3.1.

**7.3.3** Из канала связи поступили кодовые комбинации  $F_1^*(x) = 1001010$ и  $F_2^*(x) = 1101110$ . Алгоритм кодирования:  $a_5 = a_2 \oplus a_3 \oplus a_4$ ;  $a_6 = a_1 \oplus a_2 \oplus a_4$ ;  $a_7 = a_1 \oplus a_3 \oplus a_4$ . Декодировать и указать какие были исходные кодовые комбинации.

7.3.4 Определить число контрольных разрядов для сообщений, образованных с помощью кода Хэмминга с  $d=3$ , если число информационных разрядов равно 1, 4, 10, 17. Какой избыточностью обладает код Хэмминга в каждом случае?

7.3.5 Закодировать в коде Хэмминга с  $d = 4$  два числа 7 и 17. Определить кодовое расстояние для данных кодовых комбинаций.

7.3.6 Установить десятичное число, которое представлено в коде Хэмминга 1001011110010 с  $d = 4$ . Указать номер искаженного разряда.

**7.3.7** Составить комбинации в коде Хэмминга с  $d = 3$  из двоичных сообщений с кодовым расстоянием  $d = 2$ , состоящих из 3 разрядов. Определить кодовое расстояние в образованных комбинациях и указать, какие при этом ошибки могут быть обнаружены.

**7.3.8** Закодировать в коде Хэмминга с  $d = 4$  кодовую комбинацию  $G(x) = 10010$ .

**7.3.9** Представить в коде Хэмминга с  $d = 3$  цифровое сообщение  $G(x) = 1110011$ .

**7.3.10** В приемник поступила кодовая комбинация  $F^*(x) = 1001001110$  в коде Хэмминга с  $d = 4$ . Декодировать ее; если имеются искажения, то обнаружить и при возможности исправить.

7.3.11 От линейного блока в приемный регистр поступила кодовая комбинация  $F^*(x) = 1000001110$ , закодированная кодом Хэмминга с  $d = 4$ . Декодировать и указать какой вид искажения имело место.

**7.3.12** На дешифратор кода Хэмминга с  $d = 4$  поступила кодовая комбинация  $F^*(x)$ =1011001111. Декодировать и указать какой символ был искажен.

7.3.13 Составить образующую матрицу для кодирования всех шестиразрядных кодовых сообщений в циклическом коде с  $d = 2$ . Определить общее число кодовых комбинаций.

7.3.14 Образовать циклический код, позволяющий обнаруживать двукратные ошибки или исправлять одиночные ошибки из всех комбинаций двоичного кода на все сочетания с числом информационных символов  $k = 4$ .

7.3.15 Закодировать комбинацию  $G(x) = 1100111$  циклическим кодом с  $d=3$  двумя методами.

**7.3.16** Закодировать сообщение  $G(x) = 1111000111110000$  циклическим кодом с  $d = 4$ .

7.3.17 Закодировать все комбинации исходного сообщения, чтобы общая длина кодового слова была равна  $n = 15$ , а кратность исправления  $S = 2$ .

7.3.18 Найти образующий полином для циклического кода, исправляющего двухкратные ошибки  $S = 2$ , если общая длина кодовых комбинаций  $n=21$ .

**7.3.19** Закодировать исходное сообщение  $G(x) = 101010110110$  в циклическом коде, позволяющем исправлять двухкратные ошибки, а общая длина была  $n = 21$ .

7.3.20 Найти образующий полином и произвести кодирование в циклическом коде, обнаруживающем пять ошибок при длине кодовых комбинаций  $n = 15$ , сообщение  $G(x) = 110011$ .

7.3.21 Закодировать сообщение  $G(x) = 111101$  в циклическом коде, который обнаруживает ошибки кратностью  $m = 6$  при общей длине кодового слова равной  $n = 15$ .

7.3.22 Найти образующий полином и определить общую длину кодовых комбинаций *п*, а также число контрольных и информационных символов для кода, позволяющего исправлять пакеты ошибок длиной  $b_s = 3$  и обнаруживать пакеты ошибок длиной  $b_m = 4$ .

7.3.23 Найти образующий полином кода Файра, позволяющего исправлять пакеты ошибок длиной  $b_s = 6$ .

**7.3.24** На вход приемника поступила кодовая комбинация  $F^{*}(x) =$ = 1011110, закодированная в циклическом коде полиномом  $P(x) = x^3 + x + 1$ , позволяющим исправлять одиночные ошибки. Декодировать по методу подсчета веса остатка.

7.3.25 коловая комбинация Из канала связи поступила  $F^*(x) = 10111010101010101111$ , закодированная полиномом  $P(x) = x^6 + x^5 +$  $x^3 + x^2 + x + 1$  в циклическом коде с  $d = 4$ . Обнаружить и исправить ошибку. Декодирование произвести по методу подсчета веса остатка.

**7.3.26** Произвести декодирование кодовой комбинации  $F^{*}(x) =$ = 111110101010101011111, образованной с помощью полинома  $P(x)$ =1101111, на предмет обнаружения искажений.

7.3.27 Произвести декодирование кодовой комбинации, указанной в примере 7.3.25 по методу дописывания нулей.

7.3.28 При передаче кодовой комбинации, закодированной в цикличепозволяющим исправлять двойные искажения, ском коде, произошло комбинация искажение символов кодовая приняла  $\boldsymbol{\mathrm{M}}$ ВИД  $F^*(x) = 100110011101000$ . Обнаружить и исправить ошибки по методу подсче-

та веса остатка. Кодирование производилось с помощью генераторного поли-HOMA  $P(x) = x^8 + x^7 + x^6 + x^4 + 1$ .

**7.3.29** Построить матрицы N и L и найти систему проверок для мажоритарного декодирования циклического кода (7.3), образованного с помощью полинома  $P(x) = x^4 + x^2 + x + 1$  и позволяющего обнаруживать двойные и исправлять одиночные ошибки.

7.3.30 Найти систему проверок для символа  $a_0$  кода БЧХ (15, 7), образованного генераторным полиномом  $P(x) = x^8 + x^7 + x^6 + x^4 + 1$  и позволяющего исправлять двойные ошибки. Декодирование производится по мажоритарному принципу.

7.3.31 Произвести кодирование блока информации  $G(x)$ , указанного ниже, в интеративном коде с проверкой по строкам и столбцам кодом с проверкой на нечетность. Определить минимальное кодовое расстояние, кратность обнаружения и указать какие искажения не будут обнаружены.

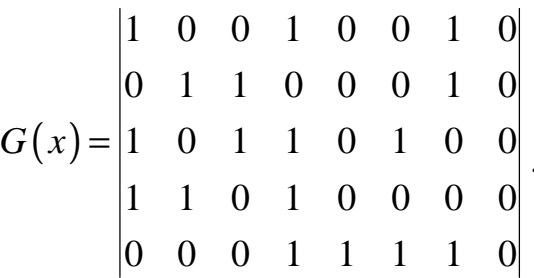

7.3.32 По условию примера 7.3.31 дополнительно к двум проверкам применить диагональную проверку.

7.3.33 Образовать частотный код по закону перестановок, если число частот, применяемых в системе, равно  $n_q = m_q = 4$ .

7.3.34 Произвести кодирование в частотном коде по закону размещений  $A_4^2$ . Указать какие искажения могут обнаруживаться данным кодом.

7.3.35 Образовать кодовые комбинации по закону сочетаний в частотном коде  $C_5^3$ . Указать какие искажения не обнаруживаются данным кодом.

7.3.36 кодовой  $G(x) =$ Произвести кодирование комбинации  $= 1000111010011$  в сменно-качественном коде.

7.3.37 По каналу передаются двоичные сообщения

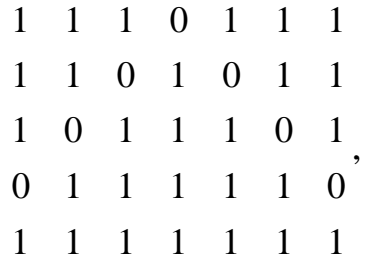

образованные в циклическом коде с помощью генераторного полинома  $P(x) = x^3 + x + 1$ . Определить, какая комбинация принята без искажения. Какие ошибки образовались в комбинациях?

**7.3.38** Построить комбинацию циклического кода  $F(x)$  с помощью образующего полинома  $P(x) = x^5 + x^4 + x^2 + 1$  из комбинации простого кода  $G(x) = x^9 + x^5 + x^2 + 1$ .

**7.3.39** Построить комбинацию циклического кода с кодовым расстоянием, равным 4, из двоичного полинома  $G(x) = x^7 + x^3 + x + 1$  с помощью производящего полинома *P*(*x*). Определить степень производящего полинома и установить его вид.

# **8 ПОМЕХОУСТОЙЧИВОСТЬ ПЕРЕДАЧИ ДИСКРЕТНЫХ СООБЩЕНИЙ**

#### **8.1 Основные формулы**

Вероятность образования ложного сигнала

$$
P_{01} = V(\beta) = V\left(\frac{U_{\text{nop}}}{U_{\text{n.ck}}}\right). \tag{8.1}
$$

Вероятность подавления сигнала помехой

$$
P_{10} = V(\alpha \sqrt{2} - \beta). \tag{8.2}
$$

Параметр, характеризующий пороговые свойства приемника

$$
\beta = \frac{U_{\text{nop}}}{U_{\text{n.ck}}}.
$$
\n(8.3)

Коэффициент, характеризующий потенциальную помехоустойчивость для случаев:

− передача двух дискретных сообщений видеоимпульсами с пассивной паузой

$$
\alpha^2 = \frac{U_c^2 \tau}{P_0};\tag{8.4}
$$

− передача двух дискретных сообщений радиоимпульсами с прямоугольной огибающей и пассивной паузой

$$
\alpha^2 = \frac{U_c^2 \tau}{2P_0};\tag{8.5}
$$

− передача двух дискретных сообщений методом частичной манипуляции

$$
\alpha^2 = \frac{U_c^2 \tau}{P_0};\tag{8.6}
$$

− передача двух дискретных сообщений методом полярной манипуляции

$$
\alpha^2 = \frac{4U_c^2 \tau}{P_0};\tag{8.7}
$$

− передача двух дискретных сообщений методом фазовой манипуляции на угол  $\Delta \phi = 180^\circ$ 

$$
\alpha^2 = \frac{2U_c^2 \tau}{P_0}.
$$
\n(8.8)

Удельная мощность шума в полосе 1 Гц

$$
P_0 = \sigma_0^2 = \left(\frac{U_{n, c_K}}{\sqrt{\Delta F}}\right)^2 = \frac{U_{n, c_K}^2}{\Delta F}.
$$
\n(8.9)

При симметричном канале, когда вероятность подавления сигнала и образования ложного одинаковы, 2  $\beta = \alpha / \sqrt{2}$  и

$$
P_{01} = P_{10} = V\left(a\sqrt{2}\right). \tag{8.10}
$$

Средняя вероятность ошибки дискретных сигналов, обусловленная действием флуктуационных помех,

$$
\overline{P}_{ou} = P_1 P_{10} + P_0 P_{01}.
$$
\n(8.11)

#### **8.2 Задачи и упражнения**

**8.2.1** Команда ТУ длительностью  $\tau = 20$  мс передается на линию связи методом амплитудной манипуляции. Напряжение флуктуационных помех  $U_{n, cK} = 0.025$  В, напряжение сигнала  $U_c = 0.12$  В. Определить вероятность подавления и воспроизведения ложной команды, если порог срабатывания приемника  $U_{\text{nop}} = 0.07 \text{ B}.$ 

**8.2.2** Определить вероятность подавления и воспроизведения ложного сигнала, в симметричном канале, если команда управления передаются видеоимпульсами длительностью τ = 5 мс, амплитудой *U<sup>c</sup>* = 0,5 В, а среднеквадратичное напряжение помехи  $U_{n}$ <sub>*ck*</sub> = 0,1 В.

**8.2.3** По каналу связи с плотностью шума  $10^{-3}$  Вт/Гц передается импульс с амплитудой 5 В и длительностью 1,0 мс. Вероятность появления ложного импульса на выходе приемника равна  $1,3 \cdot 10^{-3}$ . Определить порог срабатывания и вероятность появления импульса в канале, если коэффициент передачи фильтра в приемнике равен 0,8.

**8.2.4** По каналу с «белым» шумом передаются команды с пассивной передачей «нуля». Амплитуда сигнала равна *Um*.

Определить, во сколько раз уровень сигнала должен превышать уровень помех, чтобы обеспечить вероятность подавления команды и вероятность воспроизведения ложной команды, равными  $10^{-4}$ . Фильтр приемника идеальный.

**8.2.5** По каналу с «белым» шумом плотностью 2·10<sup>-3</sup> Вт/Гц передаются команды с пассивной передачей «нуля». Амплитуда сигнала на выходе фильтра равна 3,0 В, длительностью импульса 5 мс. Уровень срабатывания порогового устройства равен 5 10 . Определить вероятность искажений в канале.

**8.2.6** По каналу с плотностью шума  $10^{-3}$  Вт/Гц предаются импульсы с амплитудой 1,5 В и длительностью 10 мс. Порог срабатывания амплитудного селектора в два раза превышает эффективное напряжение шума на выходе идеального фильтра приемного устройства. Определить вероятность подавления импульса шумами. Во сколько раз изменятся вероятности искажения команд, если порог срабатывания уменьшить (увеличить) в два раза?

**8.2.7** Вероятность возникновения ложной команды в канале с плотностью шума  $10^{-2}$  Вт/Гц равна  $6.6 \cdot 10^{-2}$ . Амплитуда импульса равна  $3\sqrt{10}$  В, длительность  $10^{-3}$  с. Определить вероятность подавления команды шумами. Как изменить длительность команды, чтобы вероятность ее подавления уменьшить в 100 раз?

**8.2.8** По каналу с плотностью «белого» шума 10<sup>-5</sup> Вт/Гц передаются команды «пассивный ноль» и «амплитудно–манипулированный (АМП) сигнал». Частота заполнения равна  $10^3$  Гц. Амплитуда выделенной прямоугольной огибающей равна 1 В. Порог срабатывания амплитудного селектора в три раза превышает эффективное напряжение шума на выходе фильтра. Определить вероятности искажения команд в канале.

**8.2.9** По каналу с плотностью шума  $10^{-4}$  Вт/Гц передаются амплитудноманипулированные импульсы со 100 %–й глубиной модуляции.

Амплитуда модулирующих импульсов равна 2,5 В. Частота гармонических колебаний равна 1000 Гц. Коэффициент передачи приемного фильтра равен 0,7. Определить вероятность подавления команды, если порог срабатывания равен 2 В.

**8.2.10** По каналу с равномерной плотностью шума, равной  $10^{-3}$  Вт/Гц, передаются фазово–манипулированные сигналы с амплитудой 2 В. Несущая частота равна 100 Гц. Определить вероятность искажения сигналов, если уровень порогового устройства приемника определяется эффективным напряжением сигнала. Фильтр приемника идеальный.

**8.2.11** Определить отношение сигнал/шум в канале, по которому передаются дискретные ФМП сигналы, если вероятность появления ложного сигнала равна 10-4 . Определить вероятность подавления сигнала для данного отношения эффективных напряжений сигнала к шуму. Какой должна быть полоса частот приемника, чтобы при  $\,P_{\scriptscriptstyle \!\!{\,\rm \!\! \!\! \,}}\, =\! 10^{-4} \, \rm \; Br/T$ ц и амплитуде огибающей на выходе детектора 2,5 В обеспечить вероятность подавления сигнала, равную  $10^{-4}$ ?

**8.2.12** По каналу с равномерной плотностью шума  $10^{-3}$  Вт/Гц передаются ЧМП сигналы с амплитудой 2 В, длительностью  $10^{-2}$  с. Условному нулю соответствует частотная посылка 1000 Гц, условной единице – 1300 Гц. Определить вероятность искажений сигналов, если уровень селективных реле приемного устройства определяется эффективным напряжением сигнала. Фильтр приемника идеальный.

**8.2.13** В системе ТУ с циркулярным методом избирания 100 сосредоточенных объектов за один цикл осуществляется передача команды за включение только одного объекта. Вероятность подавления команды равна 10<sup>-2</sup>, а вероятность подавления ложной команды равна 10<sup>-3</sup>. Определить среднюю вероятность ошибки системы ТУ за один цикл передачи команд.

**8.2.14** По каналу передаются команды «включение» и «выключение» объектом с  $P_1 = 0.8$  и  $P_0 = 0.2$ . Вероятности перехода команд равны:  $P_{10} = 10^{-1}$ ,  $P_{01}$  = 10<sup>-2</sup>. Определить среднюю вероятность ошибки данного канала системы ТУ.

**8.2.15** С диспетчерского пункта передаются равновероятные команды ТУ объектом. Вероятность подавления команды «включено» равна 10-2 , а вероятность подавления ложной команды «включено» -  $10^{-3}$ . Определить среднюю вероятность ошибки канала ТУ.

**8.2.16** По каналу связи с плотностью шума  $10^{-3}$  Вт/Гц передаются равновероятные команды ТУ двухпозиционным объектом. Амплитуда сигнала на включение равна 2 В, а на выключение – 0 В. Длительность импульса равна 10 мс. Определить среднюю вероятность ошибки в канале, если порог срабатывания амплитудного селектора равен 1 В. Коэффициент передачи фильтра приемника равен 0,7.

# 9 ПОМЕХОУСТОЙЧИВОСТЬ ДВОИЧНЫХ НЕИЗБЫТОЧНЫХ КОДОВ

#### 9.1 Основные формулы

Вероятность правильной и неправильной передачи 1 и соответственно 0 определяются в соответствии с теоремой о полной группе событий:

$$
P_{11} + P_{10} = 1; \t\t(9.1)
$$

$$
P_{00} + P_{01} = 1. \tag{9.2}
$$

Вероятность правильного приема  $P_{nn}$  и вероятность ошибки  $P_{0\mu}$  образуют полную группу событий, т.е.

$$
P_{np} + P_{ou} = 1. \t\t(9.3)
$$

Вероятность трансформации одной кодовой комбинации в другую

$$
P_{ij} = P_{01}^a P_{10}^b \left( 1 - P_{10} \right)^c \left( 1 - P_{01} \right)^d \,. \tag{9.4}
$$

Вероятность правильного приема комбинации, содержащей  $l$  нулей и т единиц

$$
P_{np} = P_{00}^l P_{11}^m = (1 - P_{01})^l (1 - P_{10})^m.
$$
 (9.5)

Для симметричного канала  $P_{10} = P_{01} = P_1$ , тогда

$$
P_{np} = (1 - P_1)^n \approx 1 - nP_1 \text{ при } nP_1 < 1. \tag{9.6}
$$

Средняя вероятность ошибки по всем передаваемым кодовым сообщениям

$$
\overline{P}_{ou} = \sum_{i} P_i \sum_{j(j \neq i)} P_{ij} \tag{9.7}
$$

#### 9.2 Задачи и упражнения

9.2.1 Определить вероятность правильного приема и вероятность появления любой ошибки в простом двоичном коде с  $n=8$  при передаче по симметричному каналу с  $P_1 = 10^{-2}$ .

9.2.2 Найти вероятность возникновения двух и трех ошибок при передаче кодовой комбинации  $G(x) = 1100$ , если  $P_{10} = 10^{-2}$  и  $P_{01} = 10^{-3}$ .

9.2.3 По симметричному каналу системы ТУ с вероятностью искажений любого элемента  $10^{-2}$  передаются кодовые команды 00001, 00011, 00111, 01111 и синхронизирующая кодовая комбинация 11111. Определить наибольшую ветрансформации кодовых комбинаций в синхронизирующую роятность комбинацию.

9.2.4 По симметричному каналу передаются сообщения, каждое из которых содержит  $n = 20$  разрядов обыкновенного двоичного кода. Определить вероятность ошибки при передаче *i*-й кодовой комбинации, если вероятность искажений одного элемента равна  $10^{-1}$ .

9.2.5 В системе ТУ за один цикл передается одно из 50 кодовых сообщений в простом коде. Определить вероятность ошибки любой кодовой комбинации, если искажения вида  $1\rightarrow 0$  и  $0\rightarrow 1$  для данного канала равны  $10^{-1}$ .

9.2.6 В системе передачи данных за интервал времени передается 2024 сообщения в простом двоичном коде. Вероятность правильной передачи 1 и 0 равна 0,999. Определить вероятность ошибки при передаче *i*-го сообщения.

**9.2.7** По каналу с вероятностью искажений  $P_{10} = P_{01} = 10^{-2}$  передаются равновероятные кодовые комбинации 01, 10, 11. Определить среднюю вероятность ошибки.

9.2.8 По каналу с вероятностью искажений  $1\rightarrow 0$  и  $0\rightarrow 1$ , равной  $10^{-2}$ , передаются за такт кодовые комбинации 000 с вероятностью  $P_1 = 0.1$ ; 010 – с вероятностью  $P_2 = 0.4$  и 011 – с вероятностью  $P_3 = 0.5$ . Определить среднюю вероятность ошибки за такт.

# 10 ПОМЕХОУСТОЙЧИВОСТЬ КОДОВ С ОБНАРУЖЕНИЕМ ОШИБОК

#### 10.1 Основные формулы

Вероятность правильного приема  $P_{np}$ , возникновения обнаруженной ошибки  $P_{\text{out}}$  и возникновения необнаруженной ошибки  $P_{\text{in}}$  образуют полную группу событий, т.е.

$$
P_{\text{npag}} + P_{\text{o.}\text{ou}} + P_{\text{u.}\text{ou}} = 1. \tag{10.1}
$$

Вероятность правильного приема

$$
P_{\text{n}\text{p}\text{a}\text{s}} = (1 - P_1)^n. \tag{10.2}
$$

Вероятность возникновения  $k$  ошибок  $(k < n)$  определяется формулой Бернулли

$$
P(k) = C_n^k P_1^k (1 - P_1)^{n-k}.
$$
 (10.3)

#### **10.2 Задачи и упражнения**

**10.2.1** По симметричному каналу системы ТУ с вероятностью искажений элемента  $10^{-2}$  передаются кодовые команды, закодированные в коде  $C_4^1$ . Определить вероятность искажения любой команды и вероятность обнаружения ошибок.

**10.2.2** По симметричному каналу с вероятностью искажений элементарного сигнала  $10^{-2}$  передаются кодовые команды, закодированные в коде  $C_n^2$ . Определить количество разрядов в кодовых комбинациях, если вероятность правильного приема *i*–й комбинации равна 0,84. Определить наибольшую вероятность трансформации одного сообщения в другое.

**10.2.3** По каналу с вероятностью искажений кодовых элементов  $1\rightarrow$ 0 и  $0 \rightarrow 1$ , равной  $10^{-2}$ , передается 500 сообщений, формируемых в коде с защитой по четности. Определить вероятность обнаруженной и необнаруженной ошибок.

**10.2.4** В системе ТУ передаются десятичные сообщения от 1 до 7, закодированные в коде с защитой по четности. Вероятность искажений кодовых элементов 1→0 и 0→1 равна 10<sup>-1</sup>. Определить вероятность обнаруженной и необнаруженной ошибок. Какова вероятность правильной передачи сообщений?

**10.2.5** По симметричному каналу с вероятностью искажений кодового элемента 10-2 передается 122 сообщения, закодированных в коде с повторением. Определить вероятность обнаруженной и необнаруженной ошибок.

**10.2.6** По симметричному каналу с вероятностью искажений кодового элемента 10-1 передается 16 сообщений, закодированных в коде с повторением. Определить вероятность правильной передачи одного сообщения.

*Указание:* учесть только одиночные ошибки, возникаемые в передаваемых сообщениях.

**10.2.7** По симметричному каналу с вероятностью искажений кодового элемента 10-2 передается 30 сообщений, закодированных в коде с удвоением элементов. Определить вероятность обнаруженной и необнаруженной ошибок, если искажения могут возникнуть не более чем в двух разрядах передаваемого сообщения.

**10.2.8** По симметричному каналу с вероятностью искажений кодового элементарного сигнала 10 передается 64 сообщения, закодированных в коде Хэмминга. Определить вероятность обнаруженной и необнаруженной ошибок, если код Хэмминга используется только для обнаружения ошибок.

# 11 ПОМЕХОУСТОЙЧИВОСТЬ КОДОВ С ОБНАРУЖЕНИЕМ И ИСПРАВЛЕНИЕМ **ОШИБОК**

#### 11.1 Основные формулы

Для данных кодов вероятности правильного приема  $P_{n \text{page}}^{*}$ , возникновения обнаруженной ошибки  $P_{o. \text{out}}$ , возникновения необнаруженной ошибки  $P_{u.0u}$  и исправления  $P_{ucn}$  составляют полную группу событий, т.е.

$$
P_{npag}^* + P_{ucn} + P_{o.ouu} + P_{u.ouu} = 1.
$$
 (11.1)

Полная вероятность правильного приема включает в себя и вероятность исправления:

$$
P_{npas} = P_{npas}^* + P_{ucn}.
$$
\n(11.2)

Все вероятности определяются из формулы Бернулли.

#### 11.2 Задачи и упражнения

11.2.1 По каналу связи с вероятностью искажения элементарной посылки  $P_1 = 10^{-3}$  передается защищаемый интеративным кодом блок информации, содержащий 24 кодовых слов по 8 элементов в каждом. Определить вероятность исправления одиночных ошибок, правильного приема, появления необнаруженных и обнаруженных ошибок (ошибки кратности более четырех не учитывать).

11.2.2 Оценить достоверность передачи сообщений, закодированных в коде Хэмминга (10,6) с  $d = 4$ , по каналу связи с вероятностью искажения элементарного символа  $P_1 = 10^{-2}$ .

11.2.3 По симметричному каналу с вероятностью искажений элементарного сигнала, равной  $10^{-2}$ , передаются сообщения в циклическом коде, образованные с помощью полинома третьей степени. Определить вероятность обнаружения одиночных и двойных ошибок. Определить вероятность обнаружения пакетов ошибок длиной, равной 3 разрядам.

11.2.4 По симметричному каналу с вероятностью искажений элементарного сигнала  $10^{-1}$  передаются пятнадцатиразрядные сообщения в циклическом коде, образованные неприводимым полиномом четвертой степени. Определить вероятность обнаружения пакетов ошибок, не превышающих степени полино-Ma.

11.2.5 Передаваемые сообщения формируются в циклическом коде (20, 15) с помощью неприводимого полинома пятой степени. Вероятность искажения элемента комбинации равна 0,1. Определить вероятность необнаружения пакетов ошибок длиной, равной 6 разрядам.

11.2.6 По симметричному каналу с вероятностью искажений элементарного сигнала, равной  $10^{-2}$ , передаются циклические кодовые сообщения (7,4). Определить вероятность правильного приема кодовых сообщений.

# 12 ПОМЕХОУСТОЙЧИВОСТЬ СИСТЕМ С ДУБЛИРОВАНИЕМ СООБЩЕНИЙ И ОБРАТНЫМИ КАНАЛАМИ СВЯЗИ

#### 12.1 Основные формулы

Вероятность правильного приема при комбинационном сравнении, при критерии большинства  $\alpha$  (два из трех, три из пяти и т.д.) при повторении *m* раз

$$
P_{\text{n}p\alpha\epsilon} = \sum_{i=a}^{m} C_m^i P^i (1 - P)^{m-i} , \qquad (12.1)
$$

где  $P = (1 - P_1)^{n_0}$  – вероятность правильного приема комбинации.

При критерии большинства  $\alpha$  для поэлементного сравнения вероятность правильного приема кодовой комбинации при ее повторении *m* раз

$$
P_{npas} = \left(\sum_{i=\alpha}^{m} C_m^i (1 - P_1) P_1^{m-i} \right)^{n_0}, \qquad (12.2)
$$

где  $P_1$  – вероятность искажения элементарной посылки в симметричном канале связи.

Вероятность ошибочного приема при комбинационном и поэлементном сравнении дублируемых сообщений

$$
P_{u.ow} = 1 - P_{npas} \tag{12.3}
$$

Вероятность зеркальных искажений кратности от 1 до  $n_0$  включительно в системе с НОС можно оценить выражением

$$
P_{n.0u} = \sum_{i=1}^{n_0} C_{n_0}^i (P_1^i (1 - P_1)^{n_0 - i})^2,
$$
 (12.4)

где  $P_1$  – вероятность искажения кодового элемента в обоих каналах.

Помехоvстойчивость систем СРОС определяется защитными свойствами корректирующих кодов. Вероятность ошибочного приема оценивается выражениями, приведенными в разделе 11.

#### 12.2 Задачи и упражнения

12.2.1 Определить вероятность ошибочного приема шестиразрядных кодовых комбинаций, предаваемых по симметричному каналу связи с вероятностью искажений кодового элемента  $P_1 = 10^{-2}$ , при условии защиты сообщений трехкратным повторением и при покомбинационном сравнении повторяемых сообщений.

12.2.2 По условию задачи 12.2.1 определить вероятность правильного приема и вероятность ошибочного приема при поэлементном сравнении повторяемых сообщений сравнить результаты.

12.2.3 Определить вероятность правильного приема и вероятность ошибочного приема восьмиразрядных кодовых комбинаций, передаваемых по каналу связи с вероятностью искажения кодового элемента  $P_1 = 10^{-3}$ , при условии защиты сообщений пятикратным повторением и при покомбинационном сравнении повторяемых сообщений.

12.2.4 По условию задачи 12.2.3 определить вероятность правильного приема и вероятность ошибочного приема при поэлементном сравнении повторяемых сообщений сравнить результаты.

12.2.5 Определить вероятность ошибочного приема восьмиразрядных кодовых сообщений, передаваемых по симметричному каналу связи с вероятностью искажения элемента  $P_1 = 10^{-2}$ , при условии защиты сообщений информационной обратной связью.

# 13 ПОМЕХОУСТОЙЧИВОСТЬ МЕТОДОВ **МОДУЛЯЦИИ**

#### 13.1 Основные формулы

Приведенная среднеквадратичная ошибка для различных видов модуляции имеет вид:

- амплитудная модуляция

$$
\delta_{cp.\kappa\epsilon} = \frac{1}{2m} \sqrt{\frac{P_{o\epsilon x} F_{\text{max}}}{P_c}} \, ; \tag{13.1}
$$

- фазовая модуляция

$$
\delta_{cp.\kappa\epsilon} = \frac{1}{2m_{\varphi}} \sqrt{\frac{P_{osx} F_{\text{max}}}{P}} \, ; \tag{13.2}
$$

– частотная модуляция

$$
\delta_{cp.\kappa\epsilon} = \frac{1}{2m\sqrt{3}} \sqrt{\frac{P_{o\epsilon x} F_{\text{max}}}{P_c}} \, ; \tag{13.3}
$$

– амплитудно–импульсная модуляция

$$
\delta_{cp.\kappa\epsilon}^2 = \frac{P_{o\epsilon x}}{8P_c m^2 \tau};\tag{13.4}
$$

– фазо–импульсная модуляция

$$
\delta_{cp.\kappa\epsilon}^2 = \frac{P_{o\epsilon x} \tau_x}{4U_0^2 \Delta \tau^2};
$$
\n(13.5)

– односторонняя широтно–импульсная модуляция

$$
\delta_{cp.\kappa\epsilon}^2 = \frac{P_{o\epsilon\mathbf{x}} \tau_{\varphi}}{2U_0^2 \Delta \tau^2};
$$
\n(13.6)

#### – двухсторонняя широтно–импульсная модуляция

$$
\delta_{cp.\kappa\epsilon}^2 = \frac{P_{o\epsilon x} \tau_{\varphi}}{4U_0^2 \Delta \tau^2};\tag{13.7}
$$

– АМ–АМ

$$
\delta_{cp.\kappa g}^2 = \frac{P_{o\kappa x} F_c}{2U_{\ni i}^2};
$$
\n(13.8)

– АМ-ЧМ

$$
\delta_{cp.\kappa s}^2 = \frac{P_{o\kappa s} F_c F_i^2}{2 f_A^2 U_{si}^2};
$$
\n(13.9)

– ЧМ-АМ

$$
\delta_{cp.\kappa g}^2 = \frac{P_{o\kappa x} F_c^3}{6F_A^2 U_{gi}^2};
$$
\n(13.10)

– ЧМ-ЧМ

$$
\delta_{cp.\kappa g}^2 = \frac{P_{o\kappa x} F_c F_i^2}{F_A^2 f_A^2 U_{si}^2};
$$
\n(13.11)

– АИМ-АМ

$$
d_{cp.\kappa s}^2 = \frac{P_{o\kappa} F_c n}{4U_s^2};
$$
\n(13.12)

– АИМ-ЧМ

$$
d_{cp.\kappa g}^2 = \frac{3P_{ox}n^3}{8p^2 f_A^2 a^3 U_s^2 T_0^3};
$$
\t(13.13)

где  $i = \frac{\overline{k(n)}}{k(n)}$ *U*  $U_{\rm pi} = \frac{U_{\rm 9}}{k(n)}$  – эффективное значение немодулированной несущей *i*–го ка-

нала;

 *U<sup>Э</sup>* – эффективное значение напряжения немодулированной поднесущей для непрерывных видов модуляции и несущей для импульсной модуляции;

*n* – число каналов;

0 0 *T n*τ  $\alpha = \frac{hc_0}{T}$  – коэффициент использования канального времени.

#### **13.2 Задачи и упражнения**

**13.2.1** По каналу с «белым» шумом (плотность мощности шума равна  $10^{-8}$  Вт/Гц) передаются сообщения, модулированные по амплитуде. Спектр гармонического модулирующего сигнала ограничен частотой 25 Гц. Определить мощность немодулированного сигнала на входе приемника, если флуктуационная ошибка на выходе приемника составляет 1 %.

**13.2.2** По каналу с плотностью «белого» шума  $10^{-5}$  Вт/Гц передается амплитудно–модулированный сигнал со 100 %–й модуляцией. Спектр модулирующего гармонического сигнала ограничен частотой 50 Гц. Полоса пропускания приемника составляет 1000 Гц.

Определить отношение мощности сигнала к мощности шума на входе приемника, если на выходе приемника это отношение составляет 30 дБ.

*Указание:* мощность амплитудно–модулированного сигнала на входе приемника определить как мощность, среднюю за период модулирующего сигнала.

**13.2.3** Определить флуктуационную ошибку системы с ЧРК, если синусоидальный телеметрический сигнал, имеющий спектр, ограниченный

частотой 80 Гц, модулирует по амплитуде несущие колебания 10cos*wt* с глубиной модуляции 0,8 в каждом канале. Шум в канале связи имеет равномерный спектр с плотностью мощности  $0.5 \cdot 10^{-3}$  Вт/Гц.

**13.2.4** Плотность мощности шума в канале связи  $P_{\text{out}} = 0.5 \cdot 10^{-3}$  Вт/Гц. По каналу передается АМ сигнал. Модулирующее гармоническое сообщение имеет спектр, ограниченный частотой 1000 Гц. Мощность модулированного сигнала равна 200 Вт. Оценить потенциальную (наибольшую) помехоустойчивость канала связи.

Ответ: σ = 1 %.

**13.2.5** Канал с «белым» шумом (плотность мощности шума  $P_{\rho\mu}$  = 10<sup>-4</sup> Вт/Гц) используется для передачи АМ сигнала. Спектр модулирующего гармонического сообщения ограничен частотой 100 Гц. Мощность боковых полос равна 16 Вт, а амплитуда несущей – 20 В. Определить отношение сигнал/шум на выходе канала.

**13.2.6** Телеметрическая система АМ–АМ имеет 5 каналов. Определить флуктуационную ошибку системы при 100 %–й модуляции поднесущих в каждом канале, если модулирующий сигнал ограничен частотой 10 Гц, мощность немодулированной несущей равна 10 Вт, плотность мощности шума в канале связи равна  $10^{-6}$  Вт/Гц.

Ответ:  $\sigma = 2\%$ .

**13.2.7** По каналу с «белым» шумом (плотность мощности шума  $P_{\textit{out}} = 4.10^{-8}$  Вт/Гц) передается АМ–АМ сигнал. Спектр модулирующего сообщения ограничен частотой 100 Гц. Мощность немодулированной несущей равна 1 Вт, а мощность модулированного сигнала в одном канале равна 0,1 Вт. Определить флуктуационную ошибку системы.

**13.2.8** По каналу связи с отношением мощностей сигнал/помеха 40 дБ на входе приемника передается сигнал АМ–АМ. Число каналов в системе со 100 %–й модуляцией поднесущей равно 10. Плотность мощности шума в канале равна  $0.5 \cdot 10^{-8}$  Вт/Гц, спектр модулирующих сигналов ограничен частотой 100 Гц, поднесущая частота десятого канала равна 10 кГц. Оценить среднеквадратическую погрешность системы.

**13.2.9** Плотность мощности шума в канале  $P_{ou} = 10^{-3}$  Вт/Гц. Модулирующий сигнал имеет спектр, ограниченный частотой 10 Гц. Амплитуда немодулированных колебаний в канале равна 2 В.Определить флуктуационную ошибку ЧМ системы, если индекс частотной модуляции равен 1. Сравнить ЧМ систему с АМ системой при 100 %–й глубине модуляции. За счет чего обеспечивается меньшая ошибка в ЧМ системе по сравнению с АМ системой?

**13.2.10** В сигнале широкополосной ЧМ амплитуда несущего колебания равна 10 В, девиация частоты  $20 \cdot 10^3$  Гц. Спектр модулирующей функции ог-.<br>раничен частотой 10<sup>3</sup> Гц. Шум в канале передачи имеет равномерный спектр с плотностью мощности  $10^{-3}$  Вт/Гц. Определить отношение сигнал/шум на выходе приемника. Сравнить его с отношением сигнал/шум на выходе приемника АМ.

**13.2.11** Сообщение *f* (*t*) с равновероятным распределением амплитуд в интервале от –2 В до +2 В имеет ограниченный спектр 500 Гц. Это сообщение передается по каналу с «белым» шумом плотностью 10-3 Вт/Гц посредством ЧМ. Определить полосу частот ЧМ сигнала, если отношение сигнал/помеха на выходе детектора равно 60.

**13.2.12** По каналу с «белым» шумом передается АМ–ЧМ сигнал. Спектр модулирующего гармонического сообщения ограничен частотой 25 Гц. Девиация частоты несущих колебаний равна 250 кГц при  $m_{\mu} = 10$ . Определить флуктуационную ошибку системы, состоящей из 20 каналов, если превышение мощности сигнала над мощностью помехи в канале равно 30 дБ.

**13.2.13** По каналу с «белым» шумом (плотность мощности шума  $P_{\rho\mu}$  = 10<sup>-6</sup> Вт/Гц) передается АМ–ЧМ сигнал. Спектр модулирующего сообщения ограничен частотой 200 Гц. Амплитуда несущих колебаний равна 5 В. Индекс частотной модуляции равен 5. Определить шумовую ошибку системы АМ–ЧМ, если число каналов равно 10.

**13.2.14** По каналу передаются сообщения ЧМ–АМ. Спектр модулирующего сигнала с равномерно распределяемыми амплитудами в интервале от – 5 В до +5 В ограничен частотой 25 Гц. Девиация частоты поднесущих составляет 10 % в каждом из 5 каналов. Поднесущая частота пятого канала равна 5000 Гц, а остальных – кратна 1000 Гц. Определить наибольшую флуктуационную ошибку системы, если отношение мощности сигнала к мощности помехи на входе приемника равно 30 дБ.

**13.2.15** По каналу с «белым» шумом (плотность мощности шума  $P_{\rho\mu\nu}$  = 10<sup>-3</sup> Вт/Гц) передается ЧМ–ЧМ сигнал. Спектр модулирующего сообщения ограничен частотой 75 Гц. Индекс девиации частоты поднесущих колебаний в каждом канале и индекс девиации несущей частоты одинаковы. Оценить флуктуационную ошибку системы, если мощность несущих колебаний равна 15 Вт.

**13.2.16** По каналу связи с «белым» шумом (плотность мощности шума равна  $10^{-7}$  Вт/Гц) передается АИМ–АМ сообщения. Модулирующий сигнал 5cos100*nt* осуществляет 100 %–ю модуляцию импульсов со скважностью, равной 100. Определить флуктуационную ошибку системы.

*Указание:* минимально необходимая полоса частот видео–усилителя определяется как  $\frac{1}{2\tau}$ . . Длительность импульсов выразить через частоту модулирующего сигнала по теореме Котельникова.

**13.2.17** Определить мощность немодулированных импульсов несущей частоты на входе приемника, если средняя мощность по всем каналам равна 1 Вт, длительность импульса 10<sup>-5</sup> с, число каналов в системе АИМ-АМ равно 80. Максимальная модулирующая частота равна 25 Гц.

13.2.18 Определить флуктуационную ошибку АИМ-АМ, если полная средняя мощность по всем пятидесяти каналам равна 50 Вт. Модулирующий сигнал ограничен по частоте до 10 Гц. Плотность мощности шума в канале равна  $10^{-3}$  Вт/Гц.

13.2.19 По каналу с «белым» шумом плотностью  $10^{-5}$  Вт/Гц передаются сообщения АИМ-ЧМ. Мощность немодулированных импульсов со скважностью равной 100 в каждом канале равна 10 Вт, индекс частотной модуляции несущих колебаний равен 5. Определить шумовую ошибку системы, если спектр модулирующего сигнала ограничен частотой 80 Гц. Во сколько раз флуктуационная ошибка системы АИМ-ЧМ меньше флуктуационной ошибки системы АИМ-АМ?

#### 14 СИСТЕМЫ С ЧРК

#### 14.1 Основные формулы

Частота несущей может быть рассчитана по следующей приближенной формуле

$$
F_{\mu} = (20...30)\Delta F, \qquad (14.1)
$$

где  $\Delta F$  – полоса частот, занимаемая промодулированной поднесущей.

Частоты поднесущих при АМ

$$
F_{\text{Hi}} = (10\mathbf{K}\,20)\,F_{\text{cmax}} + (i-1)(2,2\mathbf{K}\,2,3)\,F_{\text{cmax}}\,. \tag{14.2}
$$

Частоты поднесущих при ЧМ

$$
F_{Ili} = \left(\frac{F_{\mu}}{0.075}\right) + (2.2\mathbf{K}2.3)(i-1)m_{\text{th}}F_{\text{cmax}}.
$$
 (14.3)

Относительная ошибка от переходных искажений в системе с АМ по постоянной составляющей

$$
\delta = \frac{\rho^2}{4},\tag{14.4}
$$

по переменной составляющей

$$
d = \frac{r}{m_{\eta_M}} \Big| K_{\phi H^q} \Big( j \big( w_{i+1} - w_i \big) \Big) \Big| \, . \tag{14.5}
$$

Относительная ошибка от переходных искажений в системе с ЧМ

$$
d = \frac{r (w_{i+1} - w_i) |K_{\phi H} \left(j (w_{i+1} - w_i)\right)}{w_{\text{Ai}}}.
$$
 (14.6)

Относительная ошибка от переходных искажений в системе с ФМ

$$
d = \frac{r|K_{\phi H Y}\left(j\left(w_{i+1} - w_i\right)\right)}{\Phi_{\pi i}}.\tag{14.7}
$$

Спектральная плотность шума от перекрестной помехи при аппроксимации АЧХ группового тракта линейно-ломаной

$$
P_{OHq} = \frac{\sqrt{3}X_{.}^2}{pH^2F_{II}}e^{-\frac{H^2}{2}},
$$
\t(14.8)

при аппроксимации полиномом не выше третьей степени

$$
P_{OHq} = 0, 4 \frac{a_3^2 U^6 n^3}{F_{II}} \tag{14.9}
$$

#### 14.2 Задачи и упражнения

14.2.1 В телеметрической системе с ЧРК на вход вторичного модулятора с характеристикой  $U_{\text{max}} = U_{\text{ex}} + U_{\text{ex}}^2 + U_{\text{ex}}^3$  поступает модулирующее сообщение  $U_{ex} = \cos 20pt + \cos 40pt$ . Определить частичные составляющие в системе и их амплитуды.

14.2.2 В системе ТИ характеристика вторичного модулятора определяется нелинейной функцией  $U_{\text{max}} = a_1 U_{\text{ex}} + a_2 U_{\text{ex}}^2$ . Входное сообщение представляет собой сумму гармонических колебаний  $U_{ex} = \cos 200 \pi t + \cos 400 \pi t$ . Определить частоты перекрестной модуляции и их амплитуды.

14.2.3 В телеметрической системе на вход вторичного модулятора с характеристикой  $U_{\text{max}} = a_1 U_{\text{ex}} + a_2 U_{\text{ex}}^2 + a_3 U_{\text{ex}}^3$  поступает сообщение  $U_{\text{ex}} = \sin 200 \pi t +$  $+ \sin 300 \pi t + \sin 400 \pi t$ . Определить число составляющих перекрестной модуляции, их амплитуды и частоты.

14.2.4 Найти величину среднеквадратичной ошибки от перекрестных помех в многоканальной системе ТИ с АМ поднесущих и следующими параметрами:  $n = 20$ ,  $F_{\Pi} = 40$  кГц,  $U_{\Pi} = 10$  В, характеристика группового тракта аппроксимируется линейно-ломаной, вероятность перемодуляции a  $F_{\text{m}} = 5.10^{-3}$ .

**14.2.5** Требуется найти величину ошибки в системе с АМ поднесущих с параметрами, указанными в примере 14.2.4, если характеристика группового тракта аппроксимируется полиномом  $a_3 = 0,002 \text{ B}^{-2}$ .

**14.2.6** Определить амплитуды поднесущих в системе с ЧМ, если величина ошибки постоянна для любого канала при следующих параметрах: *n* = 10;  $F_{\Pi}$  = 20 кГц;  $m_{\nu M}$  = 5;  $U_{\pi}$  = 6 B;  $P_{\mu M}$  = 10<sup>-2</sup>;  $H$  = 2,57;  $U$  = 0,6 B;  $x_0$  = 1,34 B. Характеристика группового тракта аппроксимируется линейно–ломаной.

**14.2.7** Определить относительную ошибку в системе с АМ поднесущих при  $\rho = 0.05$ ;  $|K_{\varphi H}(\textit{j}(\omega_{i+1} - \omega_i))| = 0.04$  и  $m_{AM} = 0.6$ .

**14.2.8** Определить относительную ошибку в системе с ЧМ поднесущих при  $\rho = 0.05$  и  $\left| K_{\varphi H} \left( j(\omega_{i+1} - \omega_i) \right) \right| = 0.04$ .

*Указание*: При решении задачи воспользоваться таблицей стандартных частот поднесущих.

**14.2.9** Телеметрическая система непрерывно измеряет температуру объекта в четырех точках. Максимальная частота изменения температуры Fm составляет 5 Гц. Определить поднесущие частоты, несущую частоту, ширину спектра, если в системе с ЧРК реализуется преобразование типа АМ–АМ. Построить спектр сигнала в линии связи.

**14.2.10** Телеметрическая система непрерывно контролирует три биологические функции рабочего: дыхание, сердечную деятельность, мышечные усилия. Максимальная частота изменения функций не превышает 15 Гц. Определить поднесущие частоты, несущую частоту, полосы частот, занимаемые каждым каналом и всем сигналом, если в системе с ЧРК реализуются преобразования типа ЧМ–ЧМ. Индекс частотной модуляции для каждого канала и несущей частоты  $m_{\nu M} = 5$ .

**14.2.11** Телеметрическая система с ЧРК предназначена для изменения четырех вегетативных функций спортсмена, у которого максимальная частота изменения функций определяется дыханием и не превышает 25 Гц. Определить поднесущие и несущую частоты, ширину спектра, если реализуется сигнал АМ–ЧМ.

**14.2.12** В 10–ти канальной телеметрической системе с ЧРК реализуется двухступенчатая модуляция ЧМ–АМ. Система осуществляет измерение бортовых параметров, максимальная частота изменения которых не превышает 100 Гц. Индекс частотной модуляции поднесущих равен 8. Определить поднесущие и несущую частоты, ширину спектра сигнала. Построить спектр сигнала.

*Указание:* Несущую частоту расположить в диапазоне УКВ.

**14.2.13** В телеметрической системе с ЧРК сигнал АМ–ЧМ занимает полосу частот, равную 75 кГц. Определить поднесущие частоты и несущую частоту сигнала, если индекс частотной модуляции принят равным 6. Максимальная частота телеметрируемых сообщений равна 25 Гц.

# 15 СИСТЕМЫ С ВРК

#### 15.1 Основные формулы

Число информационных каналов определяются из периода опроса датчиков:

$$
T = t_{CH} + t_{TCH} + (t_H + t_\pi)n.
$$
 (15.1)

Частота опроса информационных каналов

$$
F_{\text{opp}} = \frac{1}{T} = (5\mathbf{K}10)F_{\text{max}} \tag{15.2}
$$

Временные параметры при АИМ

$$
\tau_{CH} = (2...4)\tau_H; \ t_{HCH} = (1K2)t_H; \ t_H = t_H; \ t_H + t_H = T_s. \tag{15.3}
$$

Временные параметры при ШИМ

$$
\tau_{CH} = (2...4)\tau_{\text{max}}; \ \tau_{\text{max}} = \tau_H + \Delta\tau = \tau_H (1 + m_{\text{LUMM}});
$$

$$
\tau_{HCH} = (1...2)(\tau_H + \Delta\tau); \ T_{\kappa} = \tau_{\text{max}} + \tau_H. \tag{15.4}
$$

Временные параметры при ФИМ

$$
t_{CH} = (2\mathbf{K}A)t_H; T_{\kappa} = \Delta\tau + \tau_H + \tau_H; \ \Delta\tau = m_{\phi H M} T_{\kappa}; \ t_{HCH} = (0, 4\mathbf{K}0, 8)T_{\kappa};
$$
  

$$
t_{HCH} = (0, 4\mathbf{K}0, 8)T_{\kappa}; \ t_H = (0, 2\mathbf{K}0, 3)T_{\kappa}; \ t_H = (0, 2\mathbf{K}0, 3)T_{\kappa}. \tag{15.5}
$$

Ошибка от искажений первого рода при АИМ

$$
d_{\text{AIM}} = \frac{t_{\text{H}}}{T} \sqrt{\sum_{i=1}^{n} \left(1 + m_{i}^{2} - 2m_{i} \cos j \left(\Omega\right)\right)}.
$$
 (15.6)

Ошибка от искажений первого рода при ШИМ и ФИМ

$$
d_{\text{LHM}(\phi\text{HM})} = \frac{\sqrt{n\left(1 + m_i^2 - 2m_i \cos j\left(\Omega\right)\right)}}{TF_B} \,. \tag{15.7}
$$

Ошибка от искажений второго рода при АИМ

$$
d_{\text{AIM}} = \frac{U_{i-1} \exp\left(-\frac{pF_B}{21nF_{\text{max}}}\right)}{U_i \left(\frac{pF_B}{21nF_{\text{max}}} - 1\right)}.
$$
 (15.8)

Ошибка от искажений второго рода при ШИМ и ФИМ

$$
\delta_{\text{LUMM}(\phi\text{HM})} = \frac{1}{2\pi F_B \Delta t} \text{resp} (-2\pi F_B \tau_H). \tag{15.9}
$$

#### 15.2 Задачи и упражнения

15.2.1 Определить ошибку от искажений первого рода в системе с ШИМ со следующими параметрами:  $n = 20$ ,  $F_c = 20$  Гц, относительный коэффициент передачи на частоте  $F_c = 20 \text{ T\,}, M = \left| \frac{K(j\Omega)}{K_0} \right| = 0.9$ ,  $\varphi(\Omega) = 10^{\circ}.$ 

15.2.2 Определить ошибку от искажений первого рода в системе с АИМ со следующими параметрами: период опроса  $T = 1$  мс, скважность  $Q = 50$ , число каналов 10,  $M = \left| \frac{K(j\Omega)}{K_0} \right| = 0.8$ ,  $\varphi(\Omega) = 8^{\circ}$ .

15.2.3 По условию примера 15.2.1 определить ошибку от искажений первого рода в системе с АИМ при регистрации ФНЧ, если все каналы независимы.

15.2.4 По условию примера 15.2.2 определить ошибку от искажений первого рода в системе с ФИМ, если все каналы независимы.

15.2.5 Построить зависимость ошибки от искажений второго рода, если полоса пропускания видеотракта находится в пределах от 5 до 7 кГц, в системе с АИМ при следующих параметрах:  $n = 30$ ;  $F_{\text{max}} = 20$  Гц;  $\lambda = 4$ ; регистрация с помощью ФНЧ, а  $\frac{U_{i-1}}{U}$  изменяется от 0,5 до 3.

15.2.6 Определить ошибку в системе с ШИМ от искажений второго рода при следующих исходных данных: число каналов  $n = 25$ ; максимальная частота спектра передаваемого сообщения  $F_{\text{max}} = 5$  Гц;  $\lambda = 3$ ; индекс ШИМ  $m_{\mu\mu\mu\lambda} = 0.5$ ; регистрация с помощью ФНЧ.

15.2.7 Телеметрируемые сигналы имеют спектр, ограниченный частотой 20 Гц. Какое количество каналов может быть организовано в телеметрической системе с ВРК, если для передачи сигналов отведена полоса частот, равная 10 кГц? Синхронизацию работы передатчика и приемника осуществлять по кадрам.

15.2.8 Телеметрическая система с ВРК осуществляет измерение 75 параметров, спектр которых ограничен частотой 5 Гц. Какую полосу частот необходимо обеспечить для передачи сигналов, если в системе применить кадровую синхронизацию?

15.2.9 В телеметрической системе с ВРК передача 50 сигналов, имеющих спектр, ограниченный частотой 10 Гц, осуществляется методом АИМ-АМ с циклической синхронизацией. Определить полосу частот, занимаемую системой, и несущую частоту. Построить временную и спектральную диаграммы для одного канала.

*Указание:* в системах с ВРК частоту несущих колебаний выбирать из условия как минимум 1000–кратного превышения практической ширины спектра радиосигнала.

**15.2.10** Телеметрическая система с ВРК передает сигналы АИМ–ЧМ по 30 каналам. Спектр телеметрируемых сигналов ограничен частотой 15 Гц. В системе осуществляется 100 % модуляция импульсов с амплитудой 5 В. Коэффициент пропорциональности частотной модуляции равен 1200 Гц/В. В системе применена циклическая синхронизация. Определить полосу частот, занимаемую системой, и несущую частоту. Построить временную и спектральную диаграммы для одного канала.

**15.2.11** Телеметрическая система с ВРК передает сигналы ШИМ–АМ по 20 каналам. Спектр телеметрируемых сигналов ограничен частотой 5 Гц. В системе применена кадровая синхронизация. Индекс широтной модуляции равен 0,5. Определить полосу частот, занимаемую системой, и несущую частоту. Построить временную и спектральную диаграммы для одного канала.

*Указание:* ширину спектра рассчитывать исходя из минимальной длительности широтно–модулированного импульса.

**15.2.12** Телеметрическая система с ВРК передает сигналы ШИМ–ЧМ по 25 каналам. Спектр телеметрируемых сигналов ограничен частотой 25 Гц. В системе осуществляется ШИМ импульсов с амплитудой 12 В; индекс ШИМ равен 0,5. Коэффициент пропорциональности ЧМ равен 1000 Гц/В. В системе применена циклическая синхронизация. Определить полосу частот, занимаемую системой, и несущую частоту. Построить временную и спектральную диаграммы для одного канала.

# **16 ЦИФРОВЫЕ ТЕЛЕМЕТРИЧЕСКИЕ СИСТЕМЫ**

#### **16.1 Основные формулы**

Период опроса датчиков в системах с циклическим режимом работы

$$
T = \frac{1}{(5\mathbf{K}10)F_{\text{max}}} = (N+1)t_K, \qquad (16.1)
$$

где *N* – число информационных каналов; *К t* – время, отведенное для передачи информации от одного датчика. Время для передачи одного бита

$$
t_T = \frac{t_K}{k + r} = \frac{t_K}{n_H}.
$$
 (16.2)

Число информационных разрядов может быть определено из выражения

$$
d\%_{\text{npue}} = \frac{50}{2^K - 1} \,. \tag{16.3}
$$

Частота генератора тактовых импульсов

$$
f_{TTH} = (5\mathbf{K}10) F_{\text{max}} (N+1) n_H.
$$
 (16.4)

Период опроса датчиков в системах с адресно-кодовым принципом

$$
T = t_{CK} + N(t_{AK} + t_{HK}) + t_{KH},
$$
\n(16.5)

где  $t_{CK}$  – время передачи синхрокода;

 $t_{AK}$  – время передачи кода адреса;

 $t_{HK}$  – время передачи кода измерительного сигнала;

 $t_{KII}$  – код конца передачи.

Число разрядов адреса определяется из выражения

$$
n_{AK} = E \log N \tag{16.6}
$$

Полоса частот, занимаемая цифровым сигналом

$$
\Delta F = \frac{1}{t_T}.\tag{16.7}
$$

#### 16.2 Задачи и упражнения

16.2.1 Определить период опроса датчиков, время для передачи информации от одного датчика, если число информационных каналов  $N = 20$ , а максимальная частота спектра передаваемого сообщения  $F_{\text{max}} = 50$  Гц. Режим работы системы циклический. Сообщения передаются двоичным неизбыточным кодом.

16.2.2 Определить частоту генератора тактовых импульсов в цифровой системе, имеющей 20 информационных каналов, один синхронизирующий, а полезные сообщения меняются по закону  $U_c(t) = 10 \sin 50 \pi t$ . Погрешность преобразования не должна быть больше, чем  $d_{\text{n} \text{true}} = 0.5$  %. Сообщения передаются двоичным неизбыточным кодом. Режим работы системы циклический.

16.2.3 Определить полосу частот, необходимую для передачи цифрового сигнала в системе с циклическим режимом работы, если число информационных каналов  $N = 20$ , погрешность преобразования 0,3%, для защиты информации применяется код с защитой по паритету, максимальная частота изменения полезного сообщения  $F_{\text{max}} = 10 \text{ T\text{u}}$ .

**16.2.4** Определить длительность информационного импульса в системе с циклическим режимом работы, имеющей следующие параметры: число каналов  $N = 10$ , погрешность преобразования  $\delta_{n \nu \nu \kappa} = 0.25\%$ , максимальная скорость изменения полезного сообщения 20 Гц. Информация защищается кодом Хэмминга с  $d = 4$ .

**16.2.5** По условию задачи 16.2.4 определить полосу частот, необходимую для передачи информации если полезные сообщения задаются циклическим кодом с кодовым расстоянием *d* = 4.

**16.2.6** Определить время, необходимое для передачи информации по одному каналу в системе с адресно–кодовым режимом работы при числе каналов  $N = 5$ ,  $F_{\text{max}} = 10 \text{ T\text{u}}$ ,  $\delta_{\text{n}n\mu\epsilon} = 0.4$ . Передача осуществляется кодом с двукратным повторением сообщений.

**16.2.7** По каналу связи передаются сообщения закодированные кодом Бергера от 20 источников с *F*max = 15 Гц. Число информационных разрядов *k* = 8. Режим работы системы адресно–кодовый. Определить полосу частот канала связи, необходимую для передачи сообщений.

**16.2.8** От подвижного объекта передаются сообщения циклическим кодом (15,7) от 60 (максимум) источников информации с  $F_{\text{max}} = 2 \text{ T}, \text{ input}$ ем порядок опроса и число событий может меняться. Определить длительность информационного импульса.

**16.2.9** По каналу связи, имеющему полосу частот  $F_k = 10 \text{ kT}$ ц, передаются сообщения, закодированные кодом Хэмминга (10,5). Режим работы системы циклический. Определить период опроса источников информации, если число информационных каналов *N* = 5.

**16.2.10** Определить полосу частот, необходимую для передачи информации от одного источника с  $F_{\text{max}} = 100 \text{ J}$ ц, если передача информации осуществляется блоками длиной 1024 бита двоичным неизбыточным кодом в системе с полной информационной обратной связью. Запрос на повторную передачу может производиться до трех раз. В общую длину блока входит также синхросигнал.

# **17 ИНФОРМАЦИОННЫЕ ХАРАКТЕРИСТИКИ СИГНАЛОВ И КАНАЛОВ СВЯЗИ**

#### **17.1 Основные формулы**

Количество информации источника дискретных сообщений, состоящих из *n* элементов, каждый из которых может находиться в одном из *m* равновероятных состояний

$$
J_{\text{max}} = \log_2 N = n \log_2 m \text{ \text{ }A\text{B. eq.}} \tag{17.1}
$$

Энтропия

$$
H = -\sum_{i=1}^{m} P_i \log P_i \,. \tag{17.2}
$$

Коэффициент избыточности источника дискретных сообщений

$$
r = \frac{H_{\text{max}} - H\left(X\right)}{H_{\text{max}}} \tag{17.3}
$$

Информативность статистически зависимых источников дискретных сообщений X и Y оценивается условной энтропией  $H(X/Y)$  либо  $H(Y/X)$ :

$$
H(X/Y) = -\sum_{j=1}^{m} P(Y_j) \sum_{i=1}^{n} P(X_i/Y_j) \log P(X_i/Y_j);
$$
  
\n
$$
H(X/Y) = -\sum_{j=1}^{m} P(Y_j) \sum_{i=1}^{n} P(X_i/Y_j) \log P(X_i/Y_j).
$$
\n(17.4)

Энтропия объединения статистически зависимых источников сообщений  $X$ и  $Y$ :

$$
H(X,Y) = H(X) + H(Y/X);
$$
  
\n
$$
H(Y,X) = H(Y) + H(X/Y).
$$
\n(17.5)

$$
H(X,Y) = H(Y,X) = -\sum_{j=1}^{m} \sum_{i=1}^{n} P(X_i,Y_j) \log P(X_i,Y_j).
$$
 (17.6)

Вероятностные соотношения для двух зависимых сообщений  $X_i$  и  $Y_i$ :

$$
P(X_i, Y_j) = P(X_i) P(Y_j / X_i) = P(Y_j) P(X_i / Y_j);
$$
  

$$
\sum_{j=1}^{m} P(X_i, Y_j) = P(X_i);
$$
  

$$
\sum_{i=1}^{n} P(X_i, Y_j) = P(Y_j);
$$
  

$$
\sum_{i=1}^{n} P(X_i) = 1; \sum_{j=1}^{m} P(Y_j) = 1; \sum_{i=1}^{n} \sum_{j=1}^{m} P(X_i, Y_j) = 1.
$$
 (17.7)

Количество информации, которое содержится в принятой совокупности сообщений У относительно переданной совокупности Х

$$
J(Y, X) = H(X) - H(X/Y),
$$
  
\n
$$
J(Y, X) = H(Y) - H(Y/X).
$$
\n(17.8)

Информативность эргодического источника дискретных сообщений, вырабатывающего и элементов, в котором коррелятивные связи распространяются на два элемента, оценивается условной энтропией

$$
H(X) = -\sum_{j=1}^{n} P(X_j) \sum P(X_i/X_j) \log P(X_i/X_j).
$$
 (17.9)

Скорость передачи информации по дискретному каналу связи

$$
R = \frac{H(X) - H(X/Y)}{T}.
$$
\n(17.10)

Пропускная способность дискретного канала связи с помехами

$$
C = \frac{H_{\text{max}} - H\left(X/Y\right)}{T}.\tag{17.11}
$$

Пропускная способность непрерывного канала связи с помехами (по Шеннону)

$$
C = 2\Delta F \log \left( 1 + \frac{P_c}{P_{u}} \right). \tag{17.12}
$$

Скорость передачи данных по Найквисту

$$
R = 2\Delta F \log M \tag{17.13}
$$

Число уровней, которое может быть различимо без ошибок

$$
M = \sqrt{1 + \frac{P_c}{P_w}}.
$$
 (17.14)

#### 17.2 Задачи и упражнения

17.2.1 В систему ТУ входит 25 объектов. Какое количество информации потребуется, чтобы включить любой из объектов, если схема включения объектов на пульте управления неизвестна?

Ответ: 4,64 дв. ед.

17.2.2 Источник дискретных сообщений содержит 8 элементов, каждый из которых может принимать 5 состояний. Определить количество информации, содержащееся в источнике дискретных сообщений.

Ответ: 18,56 дв. ед.

17.2.3 Источник передает сообщения в канале связи с дискретной амплитудно-импульсной модуляцией. Число амплитудных равновероятных признаков равно 8, длительность передачи одного элемента 0,001 с. Определить пропускную способность канала связи.

Ответ:  $3.10^3$  дв. ед./с.

**17.2.4** Источник дискретных сообщений содержит 25 элементов, каждый из которых может принимать 3 состояния с вероятностями  $P_1 = 0.15$ ,  $P_2 = 0.35$ ,  $P_3 = 0.5$ . Время, отведенное для передачи одного сообщения, равно 0,1 с. Определить скорость передачи информации и пропускную способность канала связи.

Ответ: 360 дв. ед./с; 400 дв. ед./с.

**17.2.5** По бинарному каналу связи передаются сообщения 1011111101, 1010101010. Длительность каждого элемента равна 20 мс. Определить скорость передачи каждого сообщения и пропускную способность бинарного канала связи.

Ответ: 36 дв. ед./с; 50 дв. ед./с.

**17.2.6** По бинарному каналу связи с помехами передается двоичное сообщение 1111001111. Действие помех приводит к искажениям  $1 \rightarrow 0$  и  $0 \rightarrow 1$  с одинаковой вероятностью перехода  $10^{-2}$ . Определить скорость передачи сообщения и пропускную способность канала связи с помехами, если длительность импульса равна 0,01 с.

Ответ: 79 дв. ед./с; 91 дв. ед./с.

**17.2.7** По бинарному каналу с помехами передаются двоичные сообщения. Действие помех проявляется в том, что в среднем 2 % передаваемых элементов искажается. Пропускная способность канала связи без помех 2000 дв. ед./с. Определить пропускную способность канала связи с шумами.

Ответ: 1,56 $\cdot$ 10<sup>3</sup> дв. ед./с.

**17.2.8** По бинарному каналу связи передаются двоичные сообщения, для каждого из которых известны априорные вероятности передачи нулей  $P_0 = 0.9$ . Действие помех приводит к искажениям нулей с вероятностью  $P = 10^{-2}$  и единиц с вероятностью  $P = 10^{-4}$ . Определить скорость передачи сообщений и пропускную способность бинарного канала связи с помехами, если длительность импульса равна  $10^{-3}$  с.

Ответ: 400 дв. ед/с; 920 дв. ед/с.

**17.2.9** Непрерывный сигнал с амплитудой 5 В передается по каналу связи с полосой пропускания 10 Гц. Определить пропускную способность канала связи, если требуется обеспечить абсолютную погрешность телеизмерений 0,05 В.

Ответ: 133 дв. ед/с.

**17.2.10** По непрерывному каналу связи, обладающему пропускной способностью 33 дв. ед./с, передается сигнал, не содержащий частот выше 5 Гц. Определить число различных уровней телеметрируемого сигнала и относительную погрешность телеизмерений.

Ответ: 10; 10 %.

**17.2.11** Сигнал с амплитудой 10 В передается по каналу связи, для которого отношение сигнал/помеха равно 30 дБ. Определить абсолютную погрешность телеизмерений.

Ответ: 0,32 В.

**17.2.12** Непрерывный канал передается по каналу связи. Определить превышение уровня сигнала над уровнем помехи, чтобы обеспечить относительную погрешность телеизмерений, равную 1 %.

Ответ: 40 дБ.

**17.2.13** По непрерывному каналу связи передается сигнал спектр которого ограничен частотой 31 Гц. Какой пропускной способностью должен обладать канал связи, если относительная погрешность телеизмерений не должна превышать 1 %?

Ответ: 400 дв. ед/с.

**17.2.14** Определить скорость передачи данных по телефонному каналу связи, имеющему полосу частот Δ*F* =3100 Гц. Передача осуществляется квадратурной амплитудной модуляцией КАМ–16.

Ответ: *R* = 24,8 кбит/с.

# **ПРИЛОЖЕНИЕ А (справочное)**

#### **Таблица интеграла вероятностей** ∫ ∞  $=\frac{1}{\sqrt{2}}\int e^{-t}$  $V(x) = \frac{1}{\sqrt{2}} \int_{0}^{\infty} e^{-z^2/2} dz$ 2 1  $(x)$ *p*

*x*

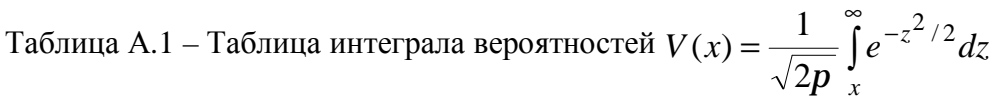

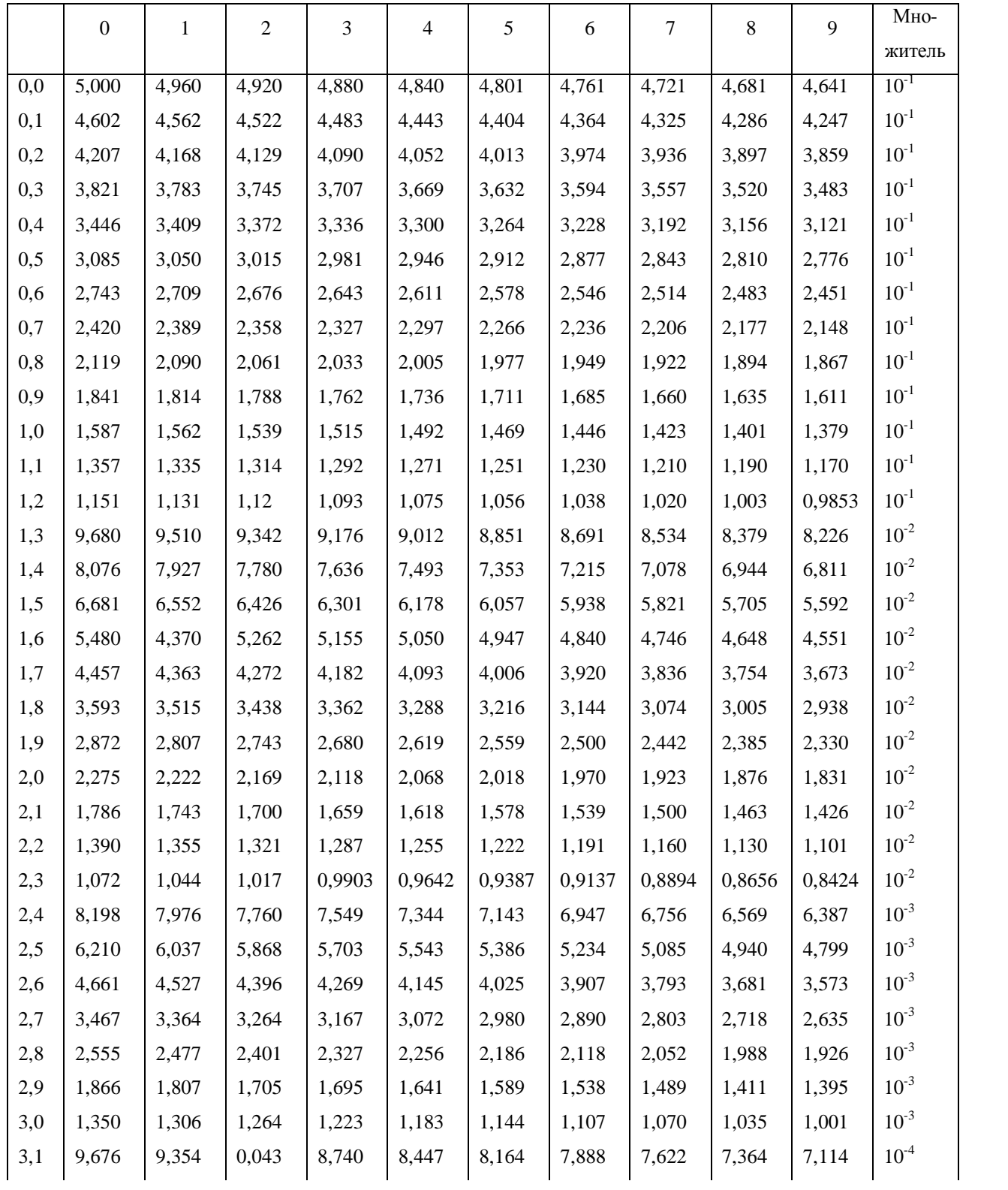

# Продолжение таблицы А1

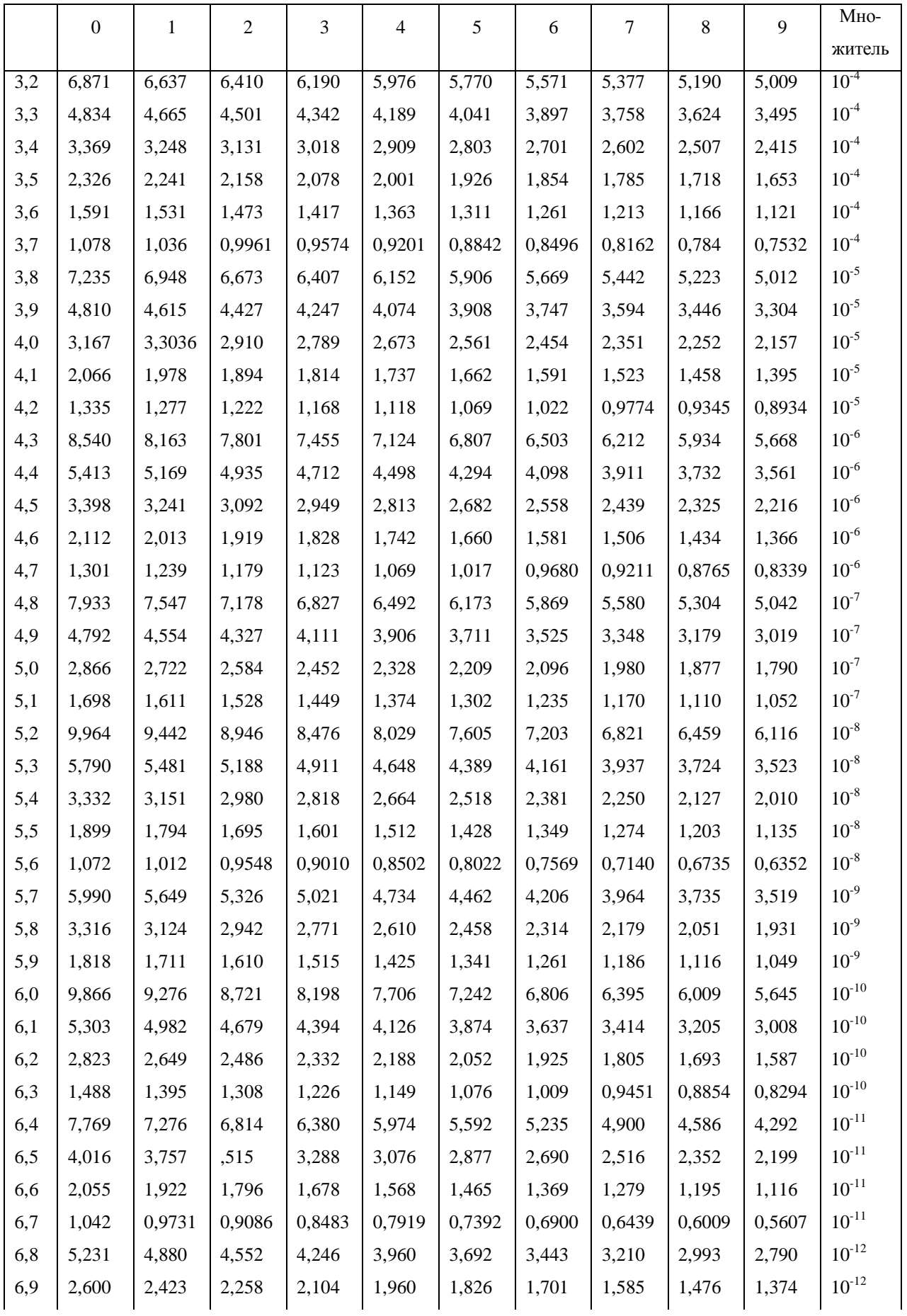

### Окончание таблицы А1

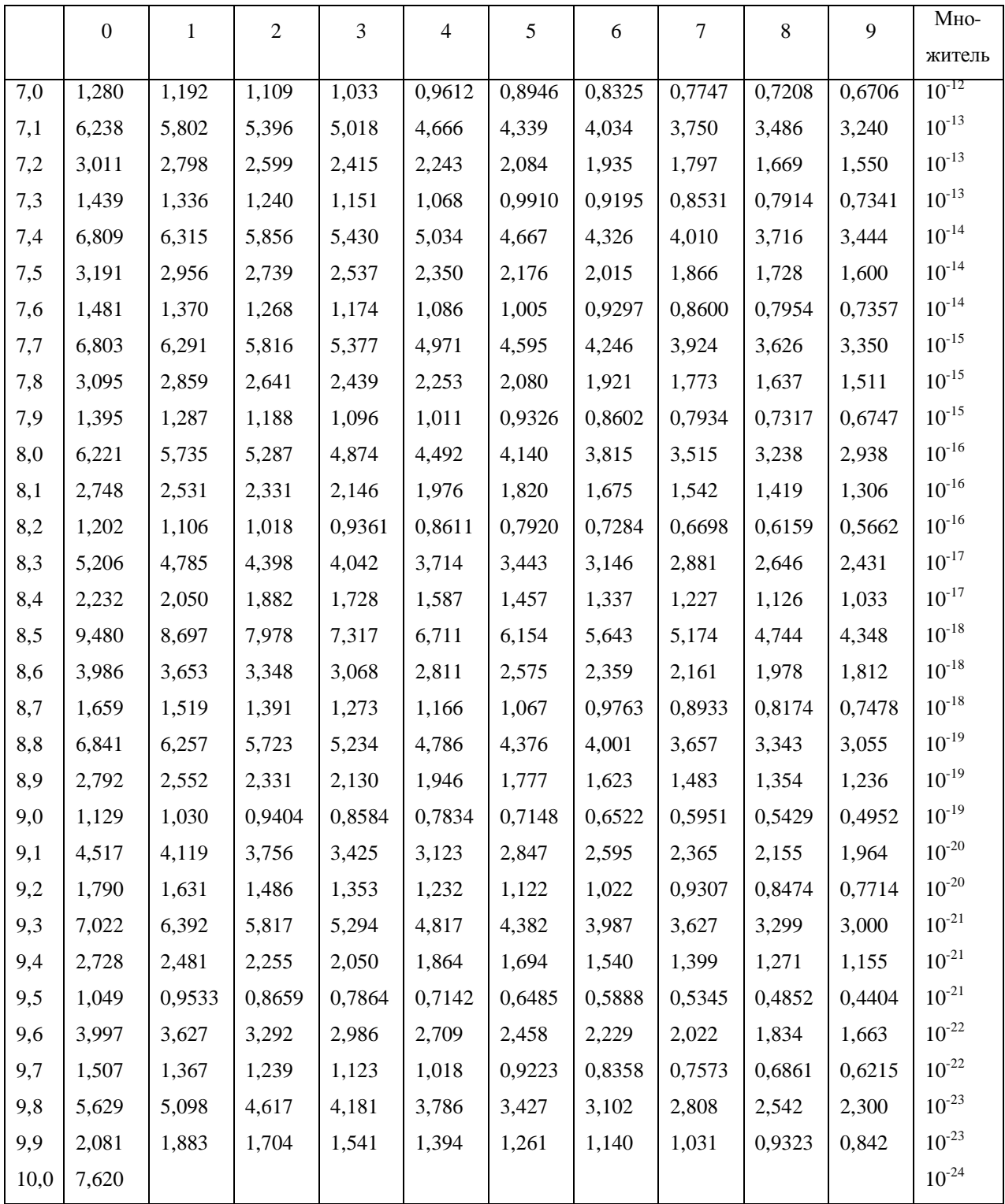

# **ПРИЛОЖЕНИЕ Б (справочное)**

# **Значения функций** −log<sub>2</sub> *P* **и** −*P* log<sub>2</sub> *P*

| $\boldsymbol{P}$ | $-\log_2 P$ | $-P\log_{2} P$ | $\boldsymbol{P}$ | $-\log_2 P$ | $-P\log_2 P$ | $\boldsymbol{P}$ | $-\log_2 P$ | $-P \log_2 P$ |
|------------------|-------------|----------------|------------------|-------------|--------------|------------------|-------------|---------------|
| 0,00             |             | 0,0000         | 0,35             | 1,5146      | 0,5301       | 0,70             | 0,5146      | 0,3602        |
| 0,01             | 6,6439      | 0,0664         | 0,36             | 1,4739      | 0,5306       | 0,71             | 0,4941      | 0,3508        |
| 0,02             | 5,6439      | 0,1129         | 0,37             | 1,4344      | 0,5307       | 0,72             | 0,4739      | 0,3412        |
| 0,03             | 5,0589      | 0,1518         | 0,38             | 1,3959      | 0,5304       | 0,73             | 0,4540      | 0,3314        |
| 0,04             | 4,6439      | 0,1858         | 0,39             | 1,3585      | 0,5298       | 0,74             | 0,4344      | 0,3215        |
|                  |             |                |                  |             |              |                  |             |               |
| 0,05             | 4,3219      | 0,2161         | 0,40             | 1,3219      | 0,5288       | 0,75             | 0,4150      | 0,3113        |
| 0,06             | 4,0589      | 0,2435         | 0,41             | 1,2863      | 0,5274       | 0,76             | 0,3959      | 0,3009        |
| 0,07             | 3,9365      | 0,2686         | 0,42             | 1,2515      | 0,5256       | 0,77             | 0,3771      | 0,2903        |
| 0,08             | 3,6439      | 0,2915         | 0,43             | 1,2176      | 0,5236       | 0,78             | 0,3585      | 0,2796        |
| 0,09             | 3,4739      | 0,3127         | 0,44             | 1,1844      | 0,5211       | 0,79             | 0,3401      | 0,2687        |
|                  |             |                |                  |             |              |                  |             |               |
| 0,10             | 3,3219      | 0,3322         | 0,45             | 1,1520      | 0,5184       | 0,80             | 0,3220      | 0,2575        |
| 0,11             | 3,1844      | 0,3503         | 0,46             | 1,1202      | 0,5153       | 0,81             | 0,3040      | 0,2462        |
| 0,12             | 3,0589      | 0,3671         | 0,47             | 1,0893      | 0,5120       | 0,82             | 0,2863      | 0,2348        |
| 0,13             | 2,9434      | 0,3826         | 0,48             | 1,0589      | 0,5083       | 0,83             | 0,2688      | 0,2231        |
| 0,14             | 2,8365      | 0,3971         | 0,49             | 1,0292      | 0,5043       | 0,84             | 0,2515      | 0,2113        |
|                  |             |                |                  |             |              |                  |             |               |
| 0,15             | 2,7370      | 0,4105         | 0,50             | 1,0000      | 0,5000       | 0,85             | 0,2345      | 0,1993        |
| 0,16             | 2,6439      | 0,4230         | 0,51             | 0,9714      | 0,4954       | 0,86             | 0,2176      | 0,1871        |
| 0,17             | 2,5564      | 0,4346         | 0,52             | 0,9434      | 0,4906       | 0,87             | 0,2009      | 0,1784        |
| 0,18             | 2,4739      | 0,4453         | 0,53             | 0,9159      | 0,4854       | 0,88             | 0,1844      | 0,1623        |
| 0,19             | 2,3959      | 0,4552         | 0,54             | 0,8890      | 0,4800       | 0,89             | 0,1681      | 0,1496        |
|                  |             |                |                  |             |              |                  |             |               |
| 0,20             | 2,3219      | 0,4644         | 0,55             | 0,8625      | 0,4744       | 0,90             | 0,1520      | 0,1368        |
| 0,21             | 2,2515      | 0,4728         | 0,56             | 0,8365      | 0,4684       | 0,91             | 0,1361      | 0,1238        |
| 0,22             | 2,1844      | 0,4806         | 0,57             | 0,8110      | 0,4623       | 0,92             | 0,1203      | 0,1107        |
| 0,23             | 2,1203      | 0,4877         | 0,58             | 0,7859      | 0,4558       | 0,93             | 0,1047      | 0,0974        |
| 0,24             | 2,0589      | 0,4941         | 0,59             | 0,7612      | 0,4491       | 0,94             | 0,0893      | 0,0839        |
| 0,25             | 2,0000      | 0,5060         | 0,60             | 0,7370      | 0,4422       | 0,95             | 0,0740      | 0,0703        |
| 0,26             | 1,9434      | 0,5053         | 0,61             | 0,7331      | 0,4350       | 0,96             | 0,0589      | 0,0565        |
| 0,27             | 1,8890      | 0,5100         | 0,62             | 0,6897      | 0,4276       | 0,97             | 0,0439      | 0,0426        |
| 0,28             | 1,8365      | 0,5142         | 0,63             | 0,6666      | 0,4199       | 0,98             | 0,0291      | 0,0286        |
| 0,29             | 1,7859      | 0,5179         | 0,64             | 0,6439      | 0,4121       | 0,99             | 0,0145      | 0,0143        |
|                  |             |                |                  |             |              |                  |             |               |
| 0,30             | 1,7370      | 0,5211         | 0,65             | 0,6215      | 0,4040       | 1,00             | 0,0000      | 0,0014        |
| 0,31             | 1,6897      | 0,5238         | 0,66             | 0,5995      | 0,3957       |                  |             |               |
| 0,32             | 1,6439      | 0,5260         | 0,67             | 0,5778      | 0,3871       |                  |             |               |
| 0,33             | 1,5994      | 0,5278         | 0,68             | 0,5564      | 0,3784       |                  |             |               |
| 0,34             | 1,5564      | 0,5292         | 0,69             | 0,5353      | 0,3694       |                  |             |               |

Таблица Б.1 – Значения функций −log<sub>2</sub> <sup>*P*</sup> и −*P* log<sub>2</sub> <sup>*P*</sup>

# ПРИЛОЖЕНИЕ В (справочное)

# Непроводимые многочлены и их эквиваленты

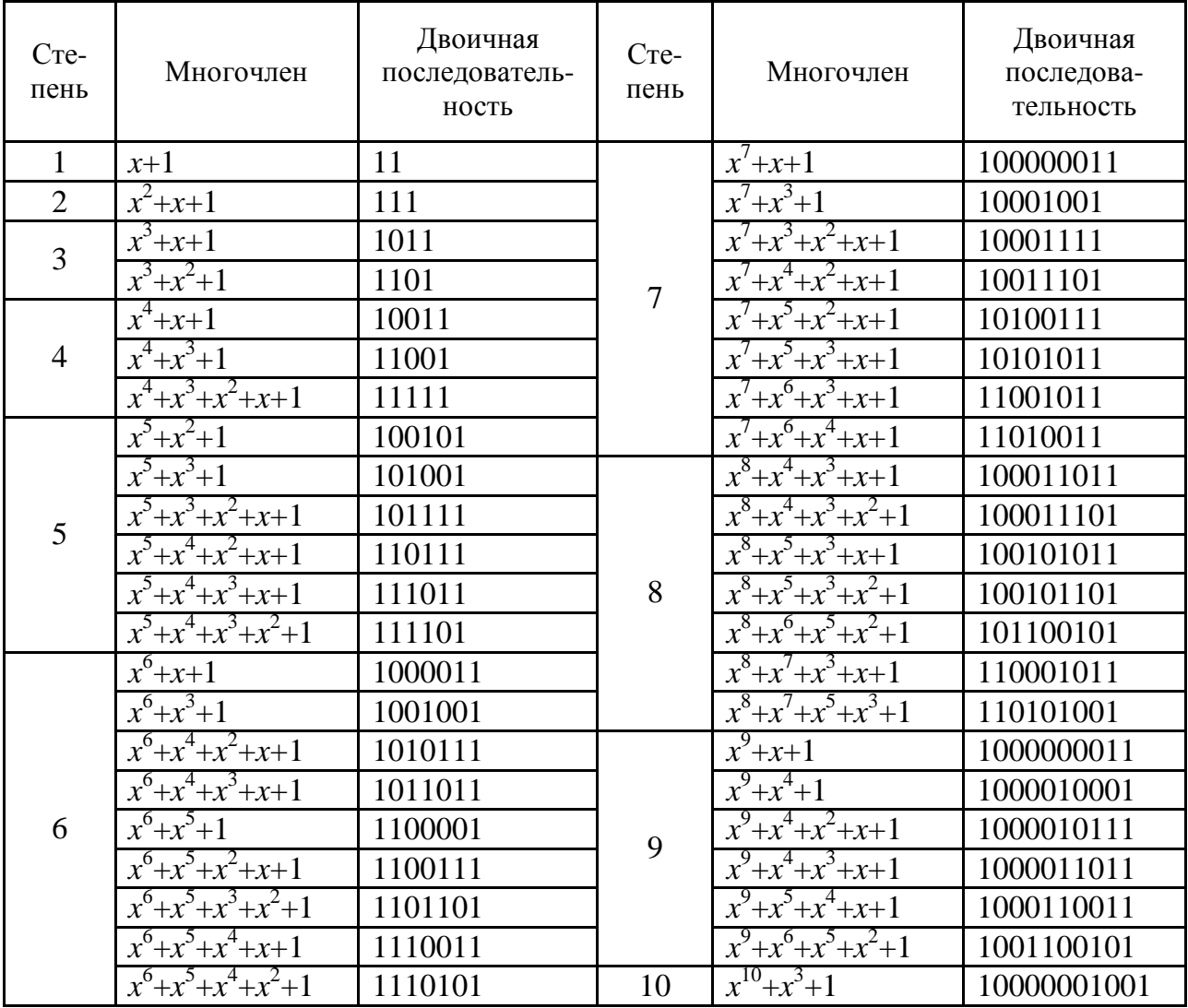

Таблица В.1 - Непроводимые многочлены и их эквиваленты

# ПРИЛОЖЕНИЕ Г<br>(справочное)

# Минимальные многочлены циклических кодов

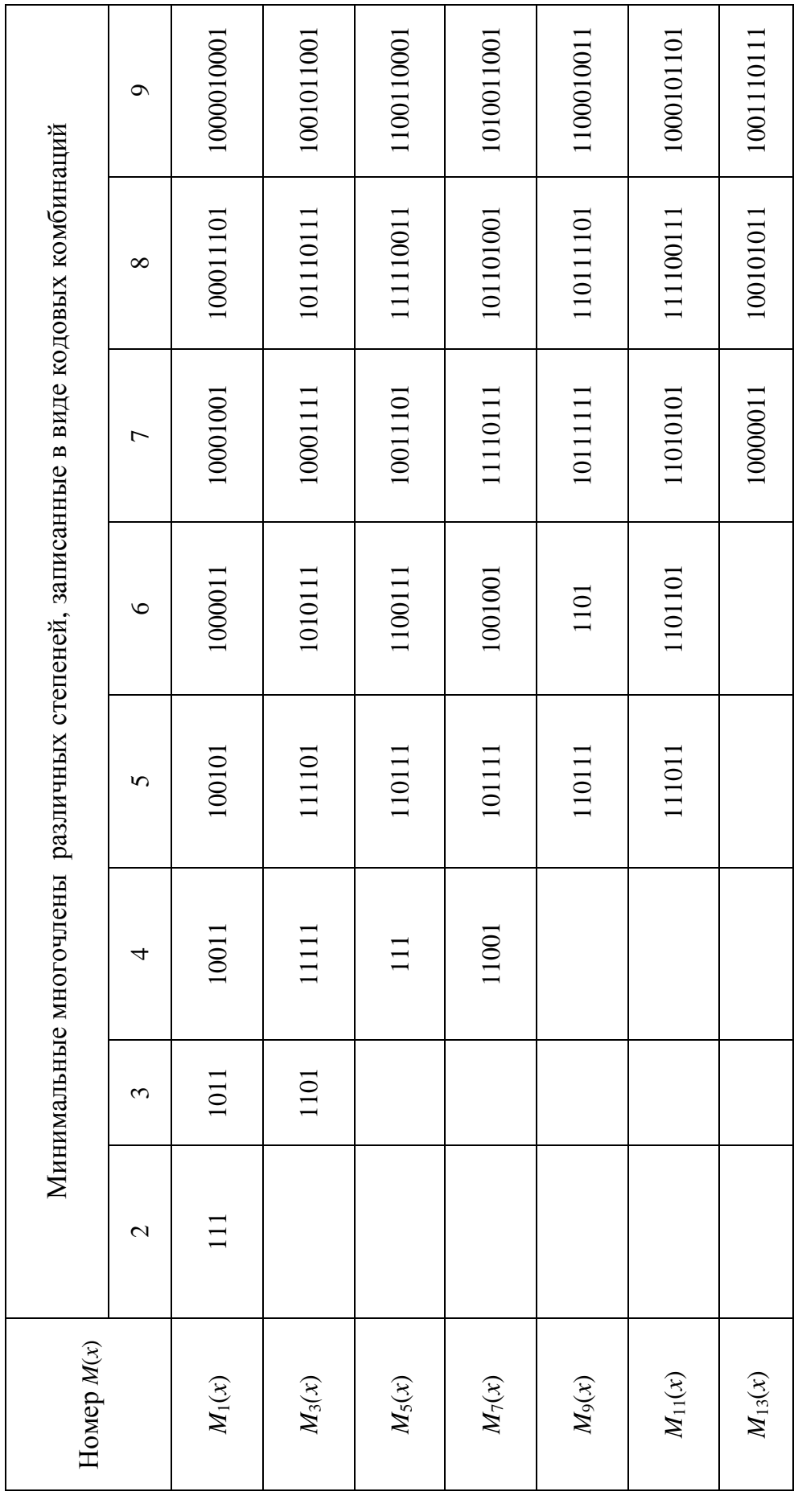

Таблица Г.1 - Минимальные многочлены циклических кодов

# **ПРИЛОЖЕНИЕ Д**

# **(справочное)**

# **Параметры циклических кодов БЧХ**

| $\boldsymbol{n}$ | $\boldsymbol{k}$ | <b>Габлица</b> Д. 1 – Парамстры циклических кодов в 12х<br>$\boldsymbol{S}$ | $\boldsymbol{r}$ | Образующий многочлен    |
|------------------|------------------|-----------------------------------------------------------------------------|------------------|-------------------------|
| $\overline{7}$   | $\overline{4}$   | $\mathbf{1}$                                                                | 3                | 13                      |
| 15               | 11               | $\mathbf{1}$                                                                | $\overline{4}$   | 23                      |
|                  | $\overline{7}$   | $\overline{2}$                                                              | 8                | 721                     |
|                  | 5                | $\overline{3}$                                                              | 10               | 2467                    |
| 31               | 26               | $\mathbf{1}$                                                                | 5                | 45                      |
|                  | 21               | $\overline{2}$                                                              | 10               | 3551                    |
|                  | 16               | 3                                                                           | 15               | 107657                  |
|                  | 11               | 5                                                                           | 20               | 5423325                 |
|                  | 6                | $\overline{7}$                                                              | 25               | 313365047               |
| 63               | 57               | $\mathbf{1}$                                                                | 6                | 103                     |
|                  | 51               | $\overline{2}$                                                              | 12               | 12471                   |
|                  | 45               | 3                                                                           | 18               | 1701317                 |
|                  | 39               | $\overline{4}$                                                              | 24               | 166623567               |
|                  | 36               | 5                                                                           | 27               | 1033500423              |
|                  | 30               | 6                                                                           | 33               | 1574641656547           |
|                  | 24               | $\overline{7}$                                                              | 39               | 17323260404441          |
|                  | 18               | 10                                                                          | 45               | 1363026512351725        |
| 127              | 120              | $\mathbf{1}$                                                                | $\overline{7}$   | 211                     |
|                  | 113              | $\overline{2}$                                                              | 14               | 41567                   |
|                  | 106              | 3                                                                           | 21               | 11554743                |
|                  | 99               | $\overline{4}$                                                              | 28               | 3447023271              |
|                  | 92               | 5                                                                           | 35               | 624730022327            |
|                  | 85               | 6                                                                           | 42               | 130704476332273         |
|                  | 78               | $\overline{7}$                                                              | 49               | 26230002166130115       |
|                  | 71               | 9                                                                           | 56               | 6255010713253127753     |
|                  | 64               | 10                                                                          | 63               | 1206534025570773100045  |
| 255              | 247              | $\mathbf{1}$                                                                | 8                | 435                     |
|                  | 239              | $\overline{2}$                                                              | 16               | 267543                  |
|                  | 231              | 3                                                                           | 24               | 156720665               |
|                  | 223              | $\overline{4}$                                                              | 32               | 75626641375             |
|                  | 215              | 5                                                                           | 40               | 2315754726421           |
|                  | 207              | 6                                                                           | 48               | 16176560567636227       |
|                  | 199              | $\overline{7}$                                                              | 56               | 7633031270420722341     |
|                  | 191              | 8                                                                           | 64               | 2663470176115333714567  |
|                  | 187              | 9                                                                           | 68               | 52755313540001322236351 |

Таблица Д.1 – Параметры циклических кодов БЧХ

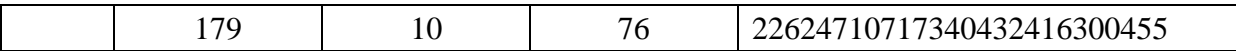

# **ПРИЛОЖЕНИЕ Е**

# **(справочное)**

# **Значения Бесселевых функций**

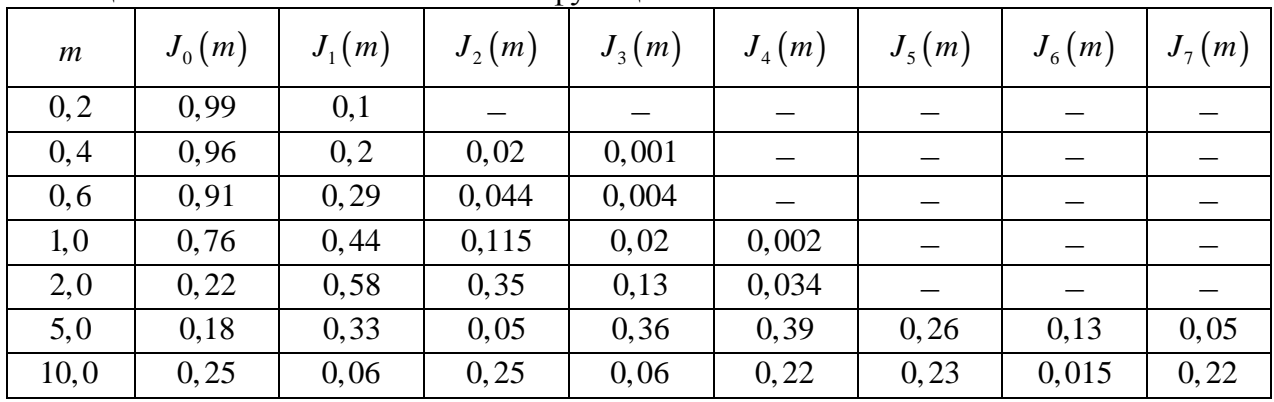

Таблица Е.1 – Значения Бесселевых функций